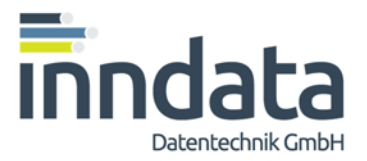

# Dokumentation euroBAU - Webservice Version 2020

https://webservices.icontent.at (bzw. https://webservices.eurobau.com - ist ident)

## **Inhaltsverzeichnis:**

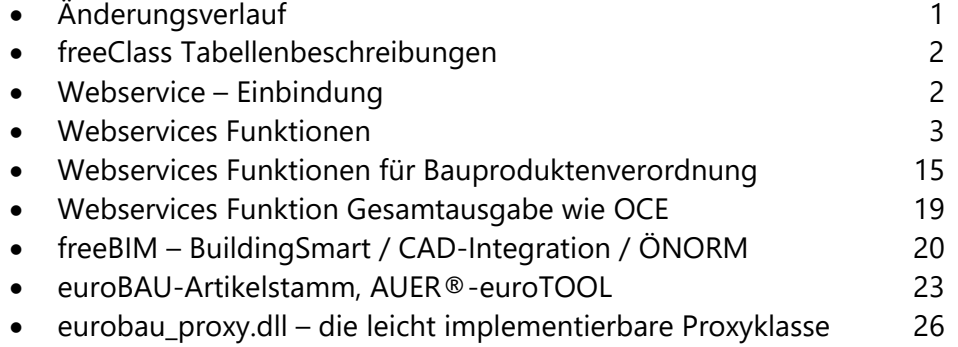

## **Änderungsverlauf:**

\oh121217: mit Erweiterung für Gewicht, CE und Freistellung in

- a) get\_pricelist
- b) get\_pricelist\_all
- c) get pricelist freeclass
- d) get\_pricelist\_freeclass\_with\_values
- e) get\_pricelist\_eurobau\_artstamm
- f) get\_pricelist\_ eurobau\_freeclass\_with\_values
- g) NICHT in get\_pricelist\_physics (das greift auf die Artikeldaten im Produktkatalog zu)

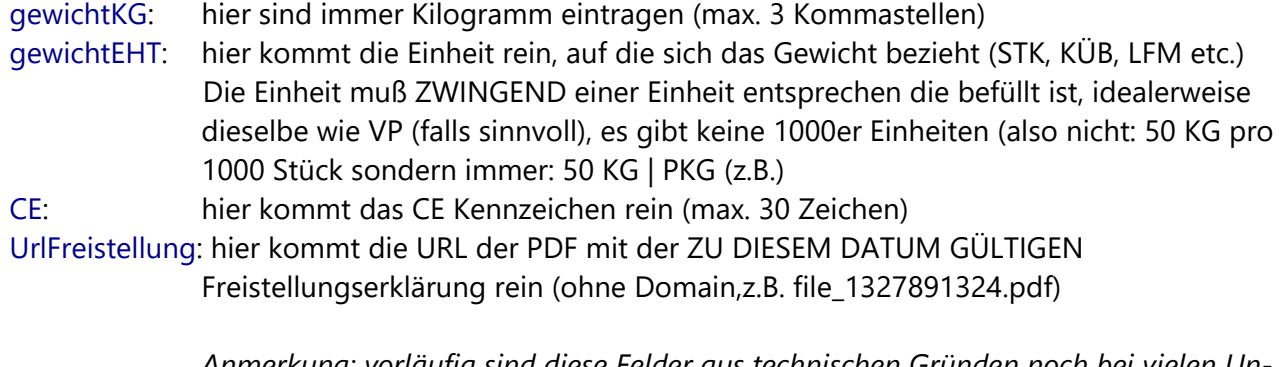

*Anmerkung: vorläufig sind diese Felder aus technischen Gründen noch bei vielen Unternehmen leer. Bitte verwenden Sie deshalb für den Abruf der Leistungserklärungen nach EU-Bauproduktenverordnung 305/2011 besser die unten stehenden Webservices* 

## Webservices Industriedatenpool - Seite 2 von 36

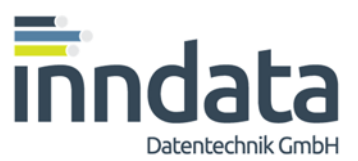

#### \oh130626:

zusätzliche Webservices für Bauprodukteverordnung / Leistungserklärungen

## h) **get\_ibpv\_companies**  Abruf aller Firmen mit Leistungserklärungen in einem Land

## i) **get\_ibpv\_dop**

Abruf der Artikel mit Leistungserklärung und Verlinkung beinhaltet alle Artikel, die eine Leistungserklärung besitzen, unabhängig davon ob eine Preiswartung verfügbar ist

## **j) get\_pricelist\_ibpv**

Abruf der Artikel mit Preisen, Leistungserklärung und Verlinkung beinhaltet alle Artikel der Preisliste, und wo verfügbar auch die Informationen über die Leistungserklärungen, CE-Zeichen etc.

## **Achtung**:

diese Funktion kann aufgrund der manchmal industrieseitig durchgeführten doppelten Artikelverfügbarkeit und minimalen Abweichungen zwischen Katalog und Preiswartung in Einzelfällen Artikel doppelt darstellen. Bitte beim Import berücksichtigen und immer nur den ersten verwenden!

\oh131030: zusätzliches Webservice zum Abfragen der Gültigkeit der neuesten Preisdaten

## **k) get\_companies\_with\_date**:

Abruf der aktuellen Preisdaten mit Datum der Gültigkeit der Preise

\oh 141006: Korrekturen wegen fälschlich beschriebener Felder "Haendlerfrei" und "FreigabeIntern" "fortlaufende Nummer" entfernt, weil diese nur online dargestellt, aber nicht als Result übergeben wird

\oh141011: neue Funktion **get\_freeclass\_recently\_changed** gibt alle geänderten (neu angelegten) FreeClass-Werte ab übergebenem Datum aus

\oh141106: neue funktion **get\_pricelist\_all\_on\_ean** Gibt die vollständigen Daten für eine übergebene EAN-Nummer aus

\oh141106: neue funktion **get\_ean\_on\_eurobau\_artnr** Gibt alle EANs von Produkten mit einer bestimmten eurobau-Artikelnummer aus

Amraser Straße 25 6020 Innsbruck www.inndata.at

Tel.: +43 (0)512 / 36 22 33 Fax: +43 (0)512 / 36 22 33-9 UID-Nr.: ATU 50193909

# Webservices Industriedatenpool - Seite 3 von 36

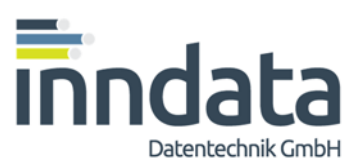

\oh150415: neue Funktionen für freeBIM / Building Smart Neue Funktionen:

## a) **get ean on freeclass values**

ermittelt Produkte aufgrund von Baustoffklassen und Merkmalswerten, sowie über GUIDs von BSDD und/oder freeBIM nach den Systemen

- o freeClass (vollständig)
- o BSDD / ÖNORM Merkmalsserver (soweit Daten bereits verfügbar)

## **b) get\_ean\_on\_auer**

ermittelt aufgrund einer eingegebenen Eurostamm-Artikelnummer der AUER Bausoftware mögliche EAN-Codes von dazupassenden Produkten

## **c) get\_auer\_on\_ean**

ermittelt aufgrund eines eingegebenen EAN-Codes mögliche Eurostamm-Artikelnummern der AUER Bausoftware

## **d) get\_ean\_on\_freeclass\_values**

ermittelt Produkte aufgrund von Baustoffklassen und Merkmalswerten, sowie über GUIDs von BSDD und/oder freeBIM nach den Systemen

- o freeClass (vollständig)
- o BSDD / ÖNORM Merkmalsserver (soweit Daten bereits verfügbar)
- o freeBIM GUIDs (vollständig für den österreichischen Industriestandard)

## **e) get\_bsdd\_guid\_freeclass**

gibt eine Liste von Identifiern für Baustoffklassen nach den Systemen

- o freeClass (vollständig)
- o BSDD / ÖNORM Merkmalsserver (soweit Daten bereits verfügbar)
- o freeBIM GUIDs (vollständig für den österreichischen Industriestandard) aus

## **f) get\_bsdd\_guid\_merkmale**

gibt eine Liste von Identifiern für Baustoff-Merkmalen nach den Systemen

- o freeClass (vollständig)
- o BSDD / ÖNORM Merkmalsserver (soweit Daten bereits verfügbar)
- o freeBIM GUIDs (vollständig für den österreichischen Industriestandard) aus

## **g) get\_bsdd\_guid\_werte**

gibt eine Liste von Identifiern für Baustoff-Wertelisten nach den Systemen

- o freeClass (vollständig)
- o BSDD / ÖNORM Merkmalsserver (soweit Daten bereits verfügbar)

aus

## Webservices Industriedatenpool - Seite 4 von 36

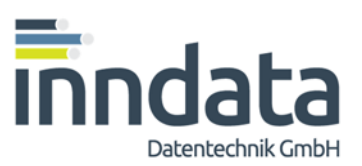

## \oh150415: proxy-Klasse **eurobau\_proxy.dll**:

zum komfortablen Ansprechen der diversen Webservices steht eine kostenlose Proxy-Klasse als dynamic link library (dll) zur Verfügung, welche direkt in Softwareentwicklungsprojekte z.B. unter Visual Studio (Warenzeichen der Microsoft GmbH) eingebunden werden kann und in eigene Entwicklungsprojekte integriert werden darf.

Diese Proxy-Klasse kann auch Global Identifier (GUIDs) nach Building Smart und nach freeBIM verarbeiten. Ihre Entwicklung erfolgte im Rahmen des vom Land Tirol geförderten kooperativen Forschungsprojektes "freeBIM" durch inndata Datentechnik GmbH.

## \oh191130: **get\_preisdaten\_like\_oce**:

Abruf der Preiswartung verknüpft mit Artikelstammdaten, Leistungserklärungen, Bildern, Produkttexten und Datenblättern, in sehr ähnlicher Struktur wie https:/webservices.eurobau.com/eurobau\_oce

inndata Datentechnik Gesellschaft m.b.H. info@eurobau.com

Amraser Straße 25 6020 Innsbruck www.inndata.at

Tel.: +43 (0)512 / 36 22 33 Fax: +43 (0)512 / 36 22 33-9 UID-Nr.: ATU 50193909

# Webservices Industriedatenpool - Seite 5 von 36

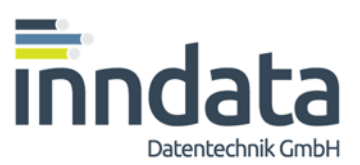

# FreeClass – Tabellenbeschreibungen

1) freeClass – Felder:

fclass id char(8) …eindeutige ID der Klasse (unveränderlich) freeclass char(8) …. Achtstellige Nummer der Klasse (z.B. 12251530) für Sortierung und Darstellung fclass\_values(200)....Wertepaare der Eigenschaften, #Merkmals-ID=Wert# ähnlich CE-Schlüssel

## 2) Tabellen von Freeclass:

eine "Erstausstattung" als CSV finden Sie unter folgenden Links:

nur in deutscher Sprache:

http://www.eurobau.com/internet/pictures/\_download/Fclass/Fclass\_klassifikationstabelle.csv http://www.eurobau.com/internet/pictures/\_download/Fclass/Fclass\_merkmalsrelationen.csv http://www.eurobau.com/internet/pictures/\_download/Fclass/Fclass\_merkmaltabelle.csv http://www.eurobau.com/internet/pictures/\_download/Fclass/Fclass\_wertetabelle.csv

mit Spracherweiterungen für EN/IT/CZ/SK/PL/RO/HU: http://www.eurobau.com/internet/pictures/\_download/Fclass/int\_Fclass\_klassifikationstabelle.csv http://www.eurobau.com/internet/pictures/\_download/Fclass/int\_Fclass\_merkmaltabelle.csv http://www.eurobau.com/internet/pictures/\_download/Fclass/int\_Fclass\_wertetabelle.csv

oder eben als Webservice (siehe unten)

## **Webservice – Einbindung**

1) Webservice:

Testsystem unter http://webservices.icontent.at/eurobau/ Namespace: webservices.icontent.at detaillierte Dienstbeschreibung unter: http://webservices.icontent.at/eurobau.asmx

2) Einbindung des Webservice:

In Visual Studio 2008: über Projekt-> Webverweis hinzufügen in Visual Basic 6.0: z.B. siehe http://www.codeproject.com/KB/vb-interop/VB6InteropToolkit2.aspx es gibt aber noch andere Möglichkeiten

## **Einbindung über proxy-Klasse eurobau\_proxy.dll**

Siehe detaillierte Beschreibung ab Seite 22

# Webservices Industriedatenpool - Seite 6 von 36

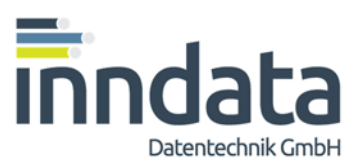

# Webservice- Funktionen

1) get\_countries:

Beschreibung: Anzeige der Länder mit gespeicherten Industrieartikeln

Parameter: Input: keine

Output: Land / Anzahl Artikel

2) get\_companies:

Beschreibung: Anzeige der Firmen mit gespeicherten Industrieartikeln für ein bestimmtes Land

Parameter: Input: Land (C2)

Output: FirmenCode / Firmenname / Firmenname2 / PLZ / Ort / Anzahl Artikel

## 3) get\_companies\_with\_date:

Beschreibung: Anzeige der Firmen mit gespeicherten Industrieartikeln für ein bestimmtes Land mit Datum der Gültigkeit dieser Preisliste

Parameter: Input: Land (C2)

Output: FirmenCode / Firmenname / Firmenname2 / PLZ / Ort / Anzahl Artikel / Gültigkeitsdatum

## 4) get\_companies\_eurobau\_artstamm:

Beschreibung: Anzeige der Firmen mit gespeicherten Industrieartikeln und eurobau-Artikel-Nummern für ein bestimmtes Land

# Webservices Industriedatenpool - Seite 7 von 36

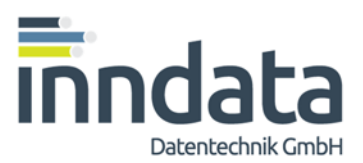

Parameter: Input: Land (C2) Output: FirmenCode / Firmenname / Firmenname2 / PLZ / Ort / Anzahl Artikel

## 5) get\_companies\_freeclass:

Beschreibung: Anzeige der Firmen mit gespeicherten Industrieartikeln und FreeClass-Nummern für ein bestimmtes Land

Parameter: Input: Land (C2)

Output: FirmenCode / Firmenname / Firmenname2 / PLZ / Ort / Anzahl Artikel

6) get\_pricelist:

Beschreibung: Anzeige der Artikelstamm/Preisdaten (Listenpreise) einer bestimmten Industrie

Parameter:

Input: FirmenCode (siehe zweites Datenfeld von get\_companies) optional: Username, Password (ansonsten werden nur 20 Datensätze ausgegeben)

## Output:

Datensatz-ID / FirmenCode / EAN / Hersteller Artikelnummer / Bezeichnung / Verrechnungseinheit / Verpackungseinheit / Grossverpackungseinheit / Menge VE pro VP / Menge VE pro Grossverpackung / Preis / Gültigkeitsdatum / Preis2 / zweites Gültigkeitsdatum / Preiseinheit (0/1/2/3 für pro 1 /10 /00 / 1000 VE) / WarnungOrt / WarnungVerpackung / WarnungOrtText / WarnungVerpackungText / Rabattgruppe / gewichtkg / gewichteht / **ce / urlfreistellung** 

## 7) get\_pricelist\_new\_ean:

Beschreibung: Anzeige der seit der letzten Preiswartung neu angelegten EAN's dieser Industrie, sowie des Datums der Preisgültigkeit der vorigen archivierten Preisliste

Parameter:

Input: FirmenCode (siehe zweites Datenfeld von get\_companies) optional: Username, Password (ansonsten werden nur 20 Datensätze ausgegeben)

Amraser Straße 25 6020 Innsbruck www.inndata.at

Tel.: +43 (0)512 / 36 22 33 Fax: +43 (0)512 / 36 22 33-9 UID-Nr.: ATU 50193909

## Webservices Industriedatenpool - Seite 8 von 36

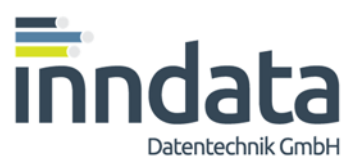

Output: EAN /Gültigkeitsdatum letzte Preisliste

8) get\_pricelist\_deleted\_ean:

## Beschreibung:

Anzeige der seit der letzten Preiswartung entfallenen EAN's dieser Industrie, sowie des Datums der Preisgültigkeit der vorigen archivierten Preisliste

#### Parameter:

Input: FirmenCode (siehe zweites Datenfeld von get\_companies) optional: Username, Password (ansonsten werden nur 20 Datensätze ausgegeben)

Output: EAN /Gültigkeitsdatum letzte Preisliste

## 9) get\_pricelist\_physics:

Beschreibung: Anzeige der Artikelstamm/Preisdaten (Listenpreise) einer bestimmten Industrie zuzüglich physikalischer Werte (Länge, Breite, Höhe, Gewicht, Einheit) Achtung: Vereinzelt durch die Verknüpfung mehrerer Tabellen doppelte Artikel möglich.

Parameter:

Input: FirmenCode (siehe zweites Datenfeld von get\_companies) optional: Username, Password (ansonsten werden nur 20 Datensätze ausgegeben)

## Output:

Datensatz-ID / FirmenCode / EAN / Hersteller Artikelnummer / Bezeichnung / Verrechnungseinheit / Verpackungseinheit / Grossverpackungseinheit / Menge VE pro VP / Menge VE pro Grossverpackung / Preis / Gültigkeitsdatum / Preis2 / zweites Gültigkeitsdatum / Preiseinheit (0/1/2/3 für pro 1 /10 /00 / 1000 VE) / WarnungOrt / WarnungVerpackung / WarnungOrtText / WarnungVerpackungText / Rabattgruppe / Gewicht / Laenge / Breite / Hoehe / Eht

10) get\_pricelist\_eurobau\_artstamm:

Beschreibung: Anzeige der Artikelstamm/Preisdaten (Listenpreise) und FreeClass-Nummer einer bestimmten Industrie

Achtung: Vereinzelt durch die Verknüpfung mehrerer Tabellen doppelte Artikel möglich.

Amraser Straße 25 6020 Innsbruck www.inndata.at

Tel.: +43 (0)512 / 36 22 33 Fax: +43 (0)512 / 36 22 33-9 UID-Nr.: ATU 50193909

# Webservices Industriedatenpool - Seite 9 von 36

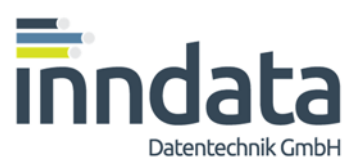

## Parameter:

Input: FirmenCode (siehe zweites Datenfeld von get\_companies) optional: Username, Password (ansonsten werden nur 20 Datensätze ausgegeben)

## Output:

Datensatz-ID / FirmenCode / EAN / Hersteller Artikelnummer / Bezeichnung / Verrechnungseinheit / Verpackungseinheit / Grossverpackungseinheit / Menge VE pro VP / Menge VE pro Grossverpackung / Preis / Gültigkeitsdatum / Preis2 / zweites Gültigkeitsdatum / Preiseinheit (0/1/2/3 für pro 1 /10 /00 / 1000 VE) / WarnungOrt / WarnungVerpackung / WarnungOrtText / WarnungVerpackungText / Rabattgruppe / eurobau\_artikel\_ID / eurobau-artikelNummer /EurobauArtikel **/ gewichtkg / gewichteht / ce / urlfreistellung**

## 11) get pricelist freeclass:

Beschreibung: Anzeige der Artikelstamm/Preisdaten (Listenpreise) und FreeClass-Nummer einer bestimmten Industrie

Achtung: Vereinzelt durch die Verknüpfung mehrerer Tabellen doppelte Artikel möglich.

#### Parameter:

Input: FirmenCode (siehe zweites Datenfeld von get\_companies) optional: Username, Password (ansonsten werden nur 20 Datensätze ausgegeben)

## Output:

Datensatz-ID / FirmenCode / EAN / Hersteller Artikelnummer / Bezeichnung / Verrechnungseinheit / Verpackungseinheit / Grossverpackungseinheit / Menge VE pro VP / Menge VE pro Grossverpackung / Preis / Gültigkeitsdatum / Preis2 / zweites Gültigkeitsdatum / Preiseinheit (0/1/2/3 für pro 1 /10 /00 / 1000 VE) / WarnungOrt / WarnungVerpackung / WarnungOrtText / WarnungVerpackungText / Rabattgruppe / fClass\_ID / freeClass-Nummer / freeClass – Klassenbezeichnung **/ gewichtkg / gewichteht / ce / urlfreistellung**

## 12) get\_pricelist\_freeclass\_with\_values:

Beschreibung: Anzeige der Artikelstamm/Preisdaten (Listenpreise) und FreeClass-Nummer sowie freeCLASS – Wertepaare einer bestimmten Industrie Achtung: Vereinzelt durch die Verknüpfung mehrerer Tabellen doppelte Artikel möglich.

#### Parameter:

Input: FirmenCode (siehe zweites Datenfeld von get\_companies) optional: Username, Password (ansonsten werden nur 20 Datensätze ausgegeben)

## Output:

Datensatz-ID / FirmenCode / EAN / Hersteller Artikelnummer / Bezeichnung /

inndata Datentechnik Gesellschaft m.b.H. info@eurobau.com

Amraser Straße 25 6020 Innsbruck www.inndata.at

Tel.: +43 (0)512 / 36 22 33 Fax: +43 (0)512 / 36 22 33-9 UID-Nr.: ATU 50193909

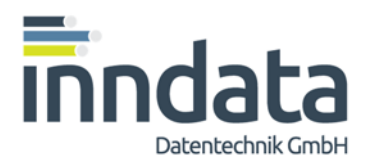

# Webservices Industriedatenpool - Seite 10 von 36

Verrechnungseinheit / Verpackungseinheit / Grossverpackungseinheit / Menge VE pro VP / Menge VE pro Grossverpackung / Preis / Gültigkeitsdatum / Preis2 / zweites Gültigkeitsdatum / Preiseinheit (0/1/2/3 für pro 1 /10 /00 / 1000 VE) / WarnungOrt / WarnungVerpackung / WarnungOrtText / WarnungVerpackungText / Rabattgruppe / fClass\_ID / freeC-LASS-Wertepaare/freeClass-Nummer / freeClass – Klassenbezeichnung **/ gewichtkg / gewichteht / ce / urlfreistellung**

## 13) get\_pricelist\_eurobau\_freeclass\_with\_values:

Beschreibung: Anzeige der Artikelstamm/Preisdaten (Listenpreise) einer bestimmten Industrie zuzüglich freeClass-Werte samt Merkmalswerten sowie die Eurobau\_Artikelstamm-Nummern

Achtung: Vereinzelt durch die Verknüpfung mehrerer Tabellen doppelte Artikel möglich.

## Parameter:

Input: FirmenCode (siehe zweites Datenfeld von get\_companies) optional: Username, Password (ansonsten werden nur 20 Datensätze ausgegeben) Output:

Datensatz-ID / FirmenCode / EAN / Hersteller Artikelnummer / Bezeichnung / Verrechnungseinheit / Verpackungseinheit / Grossverpackungseinheit / Menge VE pro VP / Menge VE pro Grossverpackung / Preis / Gültigkeitsdatum / Preis2 / zweites Gültigkeitsdatum / Preiseinheit (0/1/2/3 für pro 1 /10 /00 / 1000 VE) / WarnungOrt / WarnungVerpackung / WarnungOrtText / WarnungVerpackungText / Rabattgruppe / fClass\_ID / freeCLASS-Wertepaare/freeClass-Nummer / freeClass – Klassenbezeichnung/ eurobau\_artikel\_ID / eurobauartikelNummer /EurobauArtikel **/ gewichtkg / gewichteht / ce / urlfreistellung**

## 14) get\_pricelist\_all:

Beschreibung: Anzeige der Artikelstamm/Preisdaten (Listenpreise) einer bestimmten Industrie zuzüglich physikalischer Werte (Länge, Breite, Höhe, Gewicht, Einheit), die freeClass-Werte samt Merkmalswerten sowie die Eurobau\_Artikelstamm-Nummern Achtung: Vereinzelt durch die Verknüpfung mehrerer Tabellen doppelte Artikel möglich.

## Parameter:

Input: FirmenCode (siehe zweites Datenfeld von get\_companies) optional: Username, Password (ansonsten werden nur 20 Datensätze ausgegeben)

## Output:

Datensatz-ID / FirmenCode / EAN / Hersteller Artikelnummer / Bezeichnung / Verrechnungseinheit / Verpackungseinheit / Grossverpackungseinheit / Menge VE pro VP / Menge VE pro Grossverpackung / Preis / Gültigkeitsdatum / Preis2 / zweites Gültigkeitsdatum / Preiseinheit (0/1/2/3 für pro 1 /10 /00 / 1000 VE) / WarnungOrt / WarnungVerpackung / WarnungOrtText / WarnungVerpackungText / Rabattgruppe / Gewicht / Laenge / Breite /

Amraser Straße 25 6020 Innsbruck www.inndata.at

Tel.: +43 (0)512 / 36 22 33 Fax: +43 (0)512 / 36 22 33-9 UID-Nr.: ATU 50193909

# Webservices Industriedatenpool - Seite 11 von 36

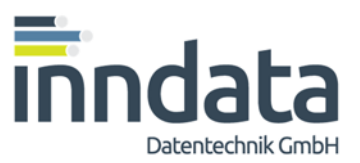

Hoehe / Eht / fClass\_ID / freeCLASS-Wertepaare/freeClass-Nummer / freeClass – Klassenbezeichnung/ eurobau\_artikel\_ID / eurobau-artikelNummer /EurobauArtikel **/ gewichtkg / gewichteht / ce / urlfreistellung**

## 15) get\_pricelist\_all\_on\_ean:

Beschreibung: Anzeige der Artikelstamm/Preisdaten (Listenpreise) einer bestimmten EAN-Nummer zuzüglich physikalischer Werte (Länge, Breite, Höhe, Gewicht, Einheit), die freeClass-Werte samt Merkmalswerten sowie die Eurobau\_Artikelstamm-Nummern

Parameter:

Input: EAN-Nummer

zwingend: Username, Password (ansonsten wird nur 1 Datensatz ohne Preis ausgegeben)

#### Output:

Datensatz-ID / FirmenCode / EAN / Hersteller Artikelnummer / Bezeichnung / Verrechnungseinheit / Verpackungseinheit / Grossverpackungseinheit / Menge VE pro VP / Menge VE pro Grossverpackung / Preis / Gültigkeitsdatum / Preis2 / zweites Gültigkeitsdatum / Preiseinheit (0/1/2/3 für pro 1 /10 /00 / 1000 VE) / WarnungOrt / WarnungVerpackung / WarnungOrtText / WarnungVerpackungText / Rabattgruppe / Gewicht / Laenge / Breite / Hoehe / Eht / fClass ID / freeCLASS-Wertepaare/freeClass-Nummer / freeClass – Klassenbezeichnung/ eurobau\_artikel\_ID / eurobau-artikelNummer /EurobauArtikel **/ gewichtkg / gewichteht / ce / urlfreistellung**

## 16) get\_eurobau\_artstamm\_classes

Beschreibung: Anzeige der Eurobau-Artikelnummern in derselben Form wie die freeClass-Klassen

Anmerkung: die Struktur der Warengruppen ergibt sich aus den ersten Zeichen und ist im Rückgabedatensatz über [level] definiert (wie freeClass) - es gibt aber keine Merkmale weil der wesentliche Merkmalswert in die letzten beiden Stellen codiert ist (siehe eigene Beschreibung Eurobau Artikelstamm)

## Parameter:

Input:

optional: Username, Password (ansonsten werden nur 100 Datensätze ausgegeben)

## Output:

eurobau\_Artstamm\_ID / eurobau\_ArtikelNummer / Eurobau-Artikel / freeClass – Beschreibung / Level (Ebene 1,2,3,4) / en\_name / cz\_name / it\_name / ro\_name / hu\_name / sk\_name / pl\_name

Amraser Straße 25 6020 Innsbruck www.inndata.at

Tel.: +43 (0)512 / 36 22 33 Fax: +43 (0)512 / 36 22 33-9 UID-Nr.: ATU 50193909

## Webservices Industriedatenpool - Seite 12 von 36

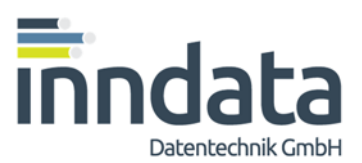

## 17) get\_freeclass\_classes

Beschreibung: Anzeige der FreeClass-Klassen

Parameter:

Input:

optional: Username, Password (ansonsten werden nur 100 Datensätze ausgegeben)

## Output:

fClass\_ID / freeClass-Nummer / freeClass – Klassenbezeichnung / freeClass – Beschreibung / Level (Ebene 1,2,3,4) / en\_name / cz\_name / it\_name / ro\_name / hu\_name / sk\_name / pl\_name

## 18) get\_freeclass\_features

Beschreibung: Anzeige der FreeClass-Merkmalsdefinitionen

Parameter:

Input: optional: Username, Password (ansonsten werden nur 100 Datensätze ausgegeben)

## Output:

Merkmals\_ID / Merkmalsbezeichnung / Merkmalsbeschreibung / Einheit / direct / en\_name / cz\_name / it\_name / ro\_name / hu\_name / sk\_name / pl\_name

Anmerkung: die Angabe "direct" oder "indirect" gibt an ob ein individuell erfassbarer Wert (z.B. ### cm, *direct*) oder ein Wertverweis (auf ID z.B. einer Eigenschaft wie Farbe Gelb, *indirect*) hinterlegt wird

## 19) get\_freeclass\_values

Beschreibung: Anzeige der FreeClass-Eigenschaftswerte (für "indirect" bei Merkmalen)

Parameter: Input: optional: Username, Password (ansonsten werden nur 100 Datensätze ausgegeben)

Output: Wert ID / Wert/ en\_name / cz\_name / it\_name / ro\_name / hu\_name / sk\_name / pl\_name

## Webservices Industriedatenpool - Seite 13 von 36

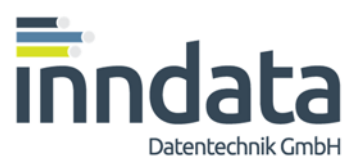

## 20) get\_freeclass\_allowedvalues

Beschreibung: Anzeige der erlaubten FreeClass-Eigenschaftswerte (für "indirect"- Merkmale)

Parameter: Input: optional: Username, Password (ansonsten werden nur 100 Datensätze ausgegeben)

Output: Merkmals\_ID / Wert\_ID

## 21) get\_freeclass\_relations

Beschreibung: Anzeige der zugeordneten Merkmale und Werte zu den einzelnen Klassen

Parameter: Input: optional: Username, Password (ansonsten werden nur 100 Datensätze ausgegeben)

#### Output:

freeclass ID / Merkmals ID / Wert ID (mehrere mögliche Werte werden durch Komma separiert. Bei "direct" ist dieses Feld leer)

## 22) get\_ean\_on\_auer

ermittelt aufgrund einer eingegebenen Eurostamm-Artikelnummer der AUER Bausoftware mögliche EAN-Codes von dazupassenden Produkten

Parameter: Input: Eurostamm-Code eines Produktes nach AUER Bausoftware Berechtigung: Username, Password

Output: kennwort / id / grucode / prodcode / EAN / Artikel / lfart / Produkt / Hersteller

## 23) get\_auer\_on\_ean

ermittelt aufgrund eines eingegebenen EAN-Codes mögliche Eurostamm-Artikelnummern der AUER Bausoftware

# Webservices Industriedatenpool - Seite 14 von 36

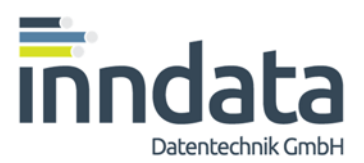

Parameter: Input: EAN-Code eines Produktes Berechtigung: Username, Password

Output:

auer\_eurostamm / auer\_coded\_name / auer\_preferred\_name / auer\_einheit / euro\_artstamm / euro\_artstamm\_name

## 24) get ean on freeclass

Beschreibung: Anzeige verfügbarer EAN-Codes für eine bestimmte Klasse

Parameter: Input: freeclass-ID (nicht freeclass-Nummer!) Username, Password (zwingend)

Output: EAN / FirmenCode

## 25) get\_ean\_on\_eurobau\_artnr

Beschreibung: Anzeige verfügbarer EAN-Codes für eine bestimmte abstrakte euroBau-Artikelnummer (ansonsten wie get\_ean\_on\_freeclass)

Parameter: Input: eurobau-Artikelnummer (achtstellig) Username, Password (zwingend)

Output: EAN / FirmenCode

## 26) get\_product\_on\_ean

Beschreibung: Anzeige verfügbarer Produktbeschreibungen für einen EAN

Parameter: Input: EAN, Username, Password (zwingend) Output: FirmenCode / ProduktgruppenCode / ProduktCode / Herstellername / Produktgruppe / Produktbezeichnung / Produktbeschreibung / Bildverweis

Amraser Straße 25 6020 Innsbruck www.inndata.at

Tel.: +43 (0)512 / 36 22 33 Fax: +43 (0)512 / 36 22 33-9 UID-Nr.: ATU 50193909

# Webservices Industriedatenpool - Seite 15 von 36

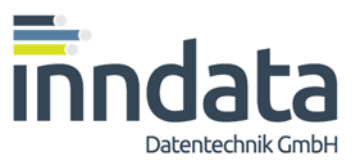

Anmerkung: der Bildverweis ist als Ergänzung folgenden Standardlinks zu sehen: http://www.eurobau.com/internet/pictures/....

## 27) get\_articles\_on\_ean

Beschreibung: Anzeige verfügbarer Artikelinformationen für einen EAN; für einen EAN können mehrere Artikel zurückkommen, falls es bei einem Produkt (z.B. Dämmplatte) gleichartige Artikel mit z.B. verschiedenen Stärken gibt

Parameter: Input: EAN Username, Password (zwingend)

#### Output:

FirmenCode / ProduktgruppenCode / ProduktCode / EAN / Artikelnummer / Artikelbezeichnung / Verrechnungseinheit / Verpackungseinheit / Menge VE in VP / [*Preis*] / Länge / Breite / Höhe / Gewicht / Volumen / Masseinheit / freidefinierbare Felder 1 bis 5

Anmerkung:

es wird für jedes Produkt ein Kopfsatz vorgeschaltet, der definiert welche Spalten zu verwenden sind bzw. bei den frei definierbaren Feldern, welche Bedeutung sie haben.

## 28) get\_moreinfos\_on\_ean

Beschreibung: Anzeige von Link und Bezeichnung verfügbarer erweiterter Informationen für einen EAN; für einen EAN können mehrere Artikel zurückkommen, falls es bei einem Produkt (z.B. Dämmplatte) gleichartige Artikel mit z.B. verschiedenen Stärken gibt

Parameter: Input: EAN [C13] Username [C20], Password [C12], (zwingend)

Output: FirmenCode / ProduktgruppenCode / ProduktCode / Bezeichung / Url

inndata Datentechnik Gesellschaft m.b.H. info@eurobau.com

Amraser Straße 25 6020 Innsbruck www.inndata.at

Tel.: +43 (0)512 / 36 22 33 Fax: +43 (0)512 / 36 22 33-9 UID-Nr.: ATU 50193909

## Webservices Industriedatenpool - Seite 16 von 36

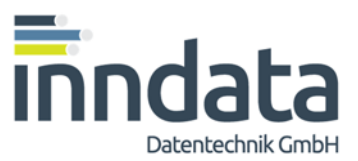

## 29) get\_freeclass\_recently\_changed

gibt alle geänderten (neu angelegten) FreeClass-Werte ab übergebenem Datum aus wobei alle vor dem 11.10.2014 angelegten Werte mit "01.01.2013" angelegt sind.

Parameter: Input: Datum (optional, ansonsten werden die letzten 14 Tage angezeigt)

Output: tablename / primaryKeyField / primaryKey / sort / name / edittime

inndata Datentechnik Gesellschaft m.b.H. info@eurobau.com

Amraser Straße 25 6020 Innsbruck www.inndata.at

Tel.: +43 (0)512 / 36 22 33 Fax: +43 (0)512 / 36 22 33-9 UID-Nr.: ATU 50193909

## Webservices Industriedatenpool - Seite 17 von 36

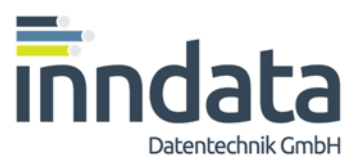

# Webservice- Funktionen für EU-Bauprodukteverordnung

1) get\_ibpv\_companies:

Beschreibung:

Anzeige der Firmen mit gespeicherten Industrieartikeln und Leistungserklärungen für ein bestimmtes Land

Parameter: Input: Land (C2)

Output: FirmenCode / Firmenname / Firmenname2 / PLZ / Ort / Anzahl Artikel

2) get\_ibpv\_dop: nur mit Username / Passwort

Beschreibung:

Anzeige der Firmen mit gespeicherten Industrieartikeln und Leistungserklärungen für ein bestimmtes Land

#### Parameter:

Input:

## die ersten 3 Felder können wahlweise befüllt werden, mindestens eines der Felder muß jedoch befüllt sein

Company Code (C6) z.B. *000030* für Ardex, oder leer EAN-Nummer (C13) z.B. *9006445046345*, oder leer Hersteller-Art-Nr. (C20) z.B. *4634* , oder leer das vierte Feld ist optional, kann auch leer sein Datum (C10) im Format JJJJ-TT-MM (zwingend) z.B. 2013-01-07 (Start der EU-BPV)

## Feld fünf und sechs sind erforderlich

Username (C20) –bitte hier den bekanntgegebenen Uername einfügen Passwort (C20) –bitte hier das bekanntgegebene Passwort einfügen

Output:

FirmenCode / Gruppencode / Produktcode / EAN-Nummer / Hersteller-Artikelnummer / Artikelbezeichnung / Firmenname / Gültigkeit\_ab/ Bezugsnorm / Identifiktiationsnummer / Produkttyp / CE-Kennzeichen / Link (=Url der Leistungserklärung)

Amraser Straße 25 6020 Innsbruck www.inndata.at

Tel.: +43 (0)512 / 36 22 33 Fax: +43 (0)512 / 36 22 33-9 UID-Nr.: ATU 50193909

## Webservices Industriedatenpool - Seite 18 von 36

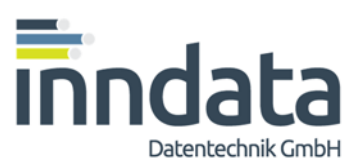

## 3) get\_pricelist\_ibpv:

## Beschreibung:

Abruf der Artikel mit Preisen, Leistungserklärung und Verlinkung beinhaltet alle Artikel der Preisliste, und wo verfügbar auch die Informationen über die Leistungserklärungen, CE-Zeichen etc. nur mit Username / Passwort werden mehr als 40 Zeilen dargestellt

## **Achtung**:

diese Funktion kann aufgrund der manchmal industrieseitig durchgeführten doppelten Artikelverfügbarkeit und minimalen Abweichungen zwischen Katalog und Preiswartung in Einzelfällen Artikel doppelt darstellen.

Bitte beim Import berücksichtigen und immer nur den ersten verwenden!

Parameter:

Input: FirmenCode (siehe zweites Datenfeld von get\_companies) optional: Username, Password (ansonsten werden nur max 40 Datensätze ausgegeben)

Output:

ID des Eintrags der Preiswartung / Firmencode / EAN-Nummer / Hersteller-Artikelnummer / Artikelbezeichnung / VE / VP / UEE / Menge / MengeUEE / Preis / GueltigAb / Preis2 / GueltigAb2 / PreisEHT / Freigabe / WarnOrt / WarnVerp / WarnOrt2\WarnVerp2 / RabattGR / HaendlerFrei / gewichtKG / gewichtEHT / DOP\_gueltigab / DOP\_bezugsnorm / DOP\_identifikationsnummer / DOP\_produkttyp / DOP\_CE / DOP\_link

Amraser Straße 25 6020 Innsbruck www.inndata.at

Tel.: +43 (0)512 / 36 22 33 Fax: +43 (0)512 / 36 22 33-9 UID-Nr.: ATU 50193909

## Webservices Industriedatenpool - Seite 19 von 36

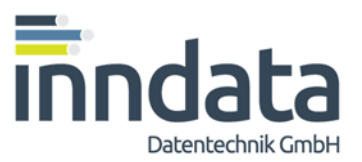

# Webservice- Funktion für Artikelstamm – Gesamtausgabe wie OCE

#### get\_preisdaten\_like\_oce:

#### Beschreibung:

Abruf der Preiswartung verknüpft mit Artikelstammdaten, Leistungserklärungen, Bildern, Produkttexten und Datenblättern, in sehr ähnlicher Struktur wie https:/webservices.eurobau.com/eurobau\_oce

## Parameter:

Input: FirmenCode (siehe zweites Datenfeld von get\_companies), Username, Password (ansonsten werden keine Datensätze ausgegeben)

## Output:

## Output:

Haendler \ idpl\_firma1 \ idpl\_ean \ idpl\_lfart \ idpl\_kennwort \ idpl\_grucode \ idpl\_prodcode \ idpl\_artikel \ idpl\_picurl \ code \ firmaID \ bkennung \ Produktgruppe \ ArtNr \ LiefNr \ herstcode \ LFArt \ EAN \ ArtBez1 \ ArtBez2 \ VP \ VPzuVE \ VE \ listenpreis \ peh \ preisAb \ rabBasis \ rabatt1 \ rabatt2 \ rabatt3 \ sondernetto \ rabGrp \ rab-GrpName \ gueltigAb \ Lagerkennzeichen \ fclass\_idcl \ freeclass \ fclass\_values \ eurobau\_artikelnummer \ Dokument \ DokLink \ artikeltext \ Datenblatt \ DatenblattLink

inndata Datentechnik Gesellschaft m.b.H. info@eurobau.com

Amraser Straße 25 6020 Innsbruck www.inndata.at

Tel.: +43 (0)512 / 36 22 33 Fax: +43 (0)512 / 36 22 33-9 UID-Nr.: ATU 50193909

# Webservices Industriedatenpool - Seite 20 von 36

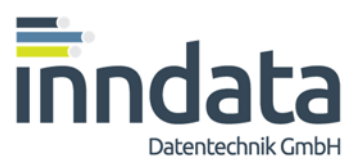

Webservices zur Integration von freeClass / freeBIM / BuildingSmart / ÖNORM-Merkmalsserver und CAD-Integration

## 1) get\_ean\_on\_freeclass\_values

ermittelt Produkte aufgrund von Baustoffklassen und Merkmalswerten, sowie über GUIDs von BSDD und/oder freeBIM nach den Systemen

- o freeClass (vollständig)
- o BSDD / ÖNORM Merkmalsserver (soweit Daten bereits verfügbar)
- o freeBIM GUIDs (vollständig für den österreichischen Industriestandard)

Parameter: Input:

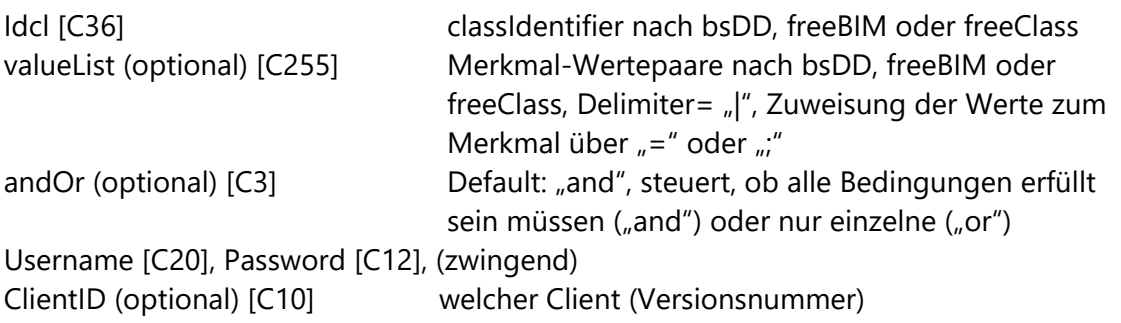

## Output:

kennwort / id / grucode / prodcode / EAN / Artikel / lfart / Produkt / Hersteller

## 2) get\_bsdd\_guid\_freeclass

gibt eine Liste von Identifiern für Baustoffklassen nach den Systemen

- o freeClass (vollständig)
- o BSDD / ÖNORM Merkmalsserver (soweit Daten bereits verfügbar)
- o freeBIM GUIDs (vollständig für den österreichischen Industriestandard) aus

# Parameter: Input:

alle (optional) [C5] steuert, ob alle Baustoffklassen ausgegeben werden ("true") oder nur solche mit zugeordneten bsDD-Guids ("false") Username [C20], Password [C12], (zwingend) ClientID (optional) [C10] welcher Client (Versionsnummer)

Amraser Straße 25 6020 Innsbruck www.inndata.at

Tel.: +43 (0)512 / 36 22 33 Fax: +43 (0)512 / 36 22 33-9 UID-Nr.: ATU 50193909

## Webservices Industriedatenpool - Seite 21 von 36

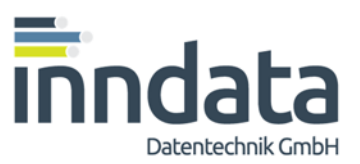

## Output:

idcl / coded\_name / preferred\_name / bsddGuid / freebimId / level / en\_name

Anmerkung: der classIdentifier ("idcl") ist ident mit dem gleichnamigen Feld aus get\_freeclass classes (siehe weiter oben).

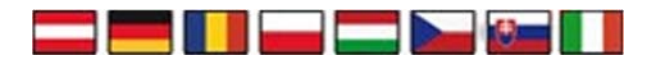

Über zusätzlichen Aufruf von get\_freeclass\_classes ist es möglich, die Bezeichnungen der Baustoffklassen in den anderen Sprachen (Polnisch, Ungarisch, Tschechisch, Slowakisch, Rumänisch und Italienisch) ergänzend abzufragen.

## 3) get bsdd guid merkmale

gibt eine Liste von Identifiern für Baustoff-Merkmalen nach den Systemen

o freeClass (vollständig)

o BSDD / ÖNORM Merkmalsserver (soweit Daten bereits verfügbar)

o freeBIM GUIDs (vollständig für den österreichischen Industriestandard) aus

## Parameter:

Input:

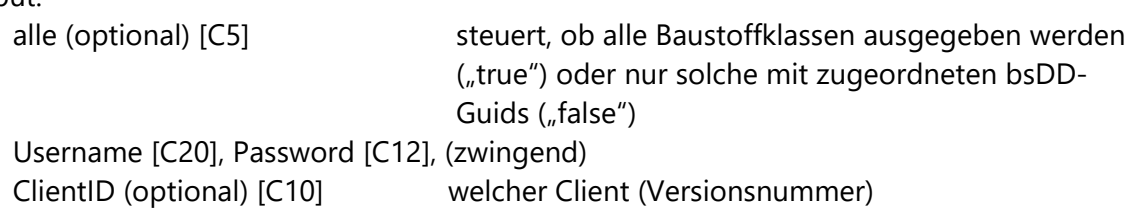

## Output:

idatt / bsddGuid / freebimId / preferred\_name / unit\_of\_measure / bsdd1\_zu\_freeClass / en\_name

Anmerkung: das Feld bsdd1\_zu\_freeClass beinhaltet einen numerischen Faktor zur Umrechnung von Einheiten zwischen bsDD-Definitionen und freeClass-Definitionen.

Anmerkung: für die Informationen, welche Werte in welchen Baustoffklassen mit welchen Merkmalen verwendet werden können, stehen die allgemeinen Funktionen get\_freeclass\_relations und get\_freeclass\_allowedvalues zur Verfügung. Siehe weiter oben.

Amraser Straße 25 6020 Innsbruck www.inndata.at

Tel.: +43 (0)512 / 36 22 33 Fax: +43 (0)512 / 36 22 33-9 UID-Nr.: ATU 50193909

# Webservices Industriedatenpool - Seite 22 von 36

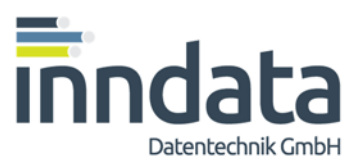

Anmerkung: der Primärschlüssel des Merkmales ("idatt") ist ident mit dem gleichnamigen Feld aus get\_freeclass\_ features (siehe weiter oben).

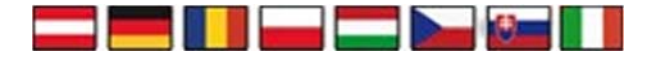

Über zusätzlichen Aufruf von get\_freeclass\_features ist es möglich, die Bezeichnungen der Baustoffklassen in den anderen Sprachen (Polnisch, Ungarisch, Tschechisch, Slowakisch, Rumänisch und Italienisch) ergänzend abzufragen.

## 4) get\_bsdd\_guid\_werte

gibt eine Liste von Identifiern für Baustoff-Wertelisten nach den Systemen

- o freeClass (vollständig)
- o BSDD / ÖNORM Merkmalsserver (soweit Daten bereits verfügbar)

aus

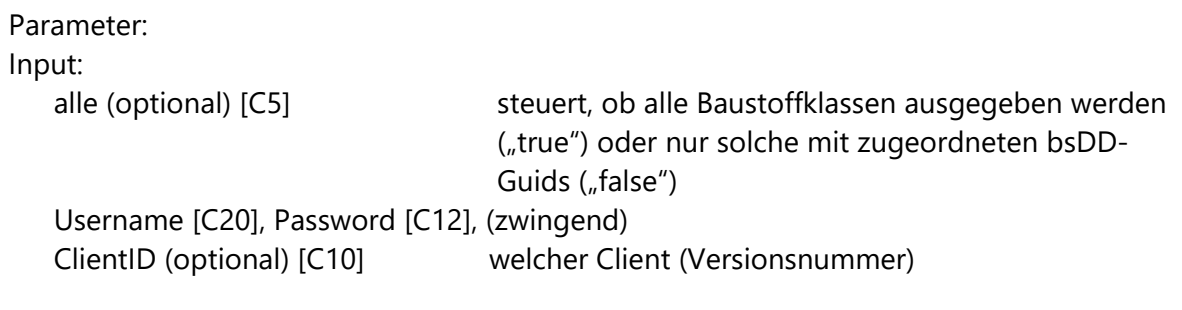

Output: idatt / bsddGuid / freebimId / preferred\_name / unit\_of\_measure / bsdd1\_zu\_freeClass / en\_name

Anmerkung: für die Informationen, welche Werte in welchen Baustoffklassen mit welchen Merkmalen verwendet werden können, stehen die allgemeinen Funktionen get\_freeclass\_relations und get\_freeclass\_allowedvalues zur Verfügung. Siehe weiter oben.

Anmerkung: der Primärschlüssel der Wertdefinitionen ("idvl") ist ident mit dem gleichnamigen Feld aus get\_freeclass\_values (siehe weiter oben).

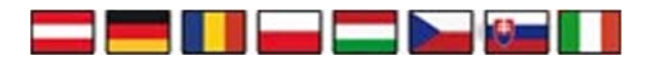

Über zusätzlichen Aufruf von get\_freeclass\_values ist es möglich, die Bezeichnungen der Baustoffklassen in den anderen Sprachen (Polnisch, Ungarisch, Tschechisch, Slowakisch, Rumänisch und Italienisch) ergänzend abzufragen.

Amraser Straße 25 6020 Innsbruck www.inndata.at

Tel.: +43 (0)512 / 36 22 33 Fax: +43 (0)512 / 36 22 33-9 UID-Nr.: ATU 50193909

# Webservices Industriedatenpool - Seite 23 von 36

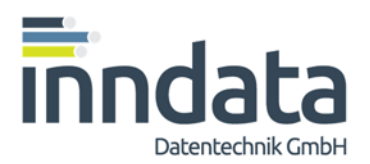

# **Neutraler Baustoff-Artikelstamm (euroBAU-Artikelstamm)**

Ergänzend zur Baustoffklassifikation steht nun auch ein davon direkt abgeleiteter, herstellerneutraler Baustoff-Artikelstamm zur Verfügung.

Der eurobau-Artikelstamm ist für alle baubezogenen Gewerbe und für verschiedene Anwendungen geeignet:

- Ausschreibung, Kalkulation
- Arbeitsvorbereitung
- zur Erstellung von Massenauszügen
- Regieangebote, Lagerbewirtschaftung
- Abrechnung

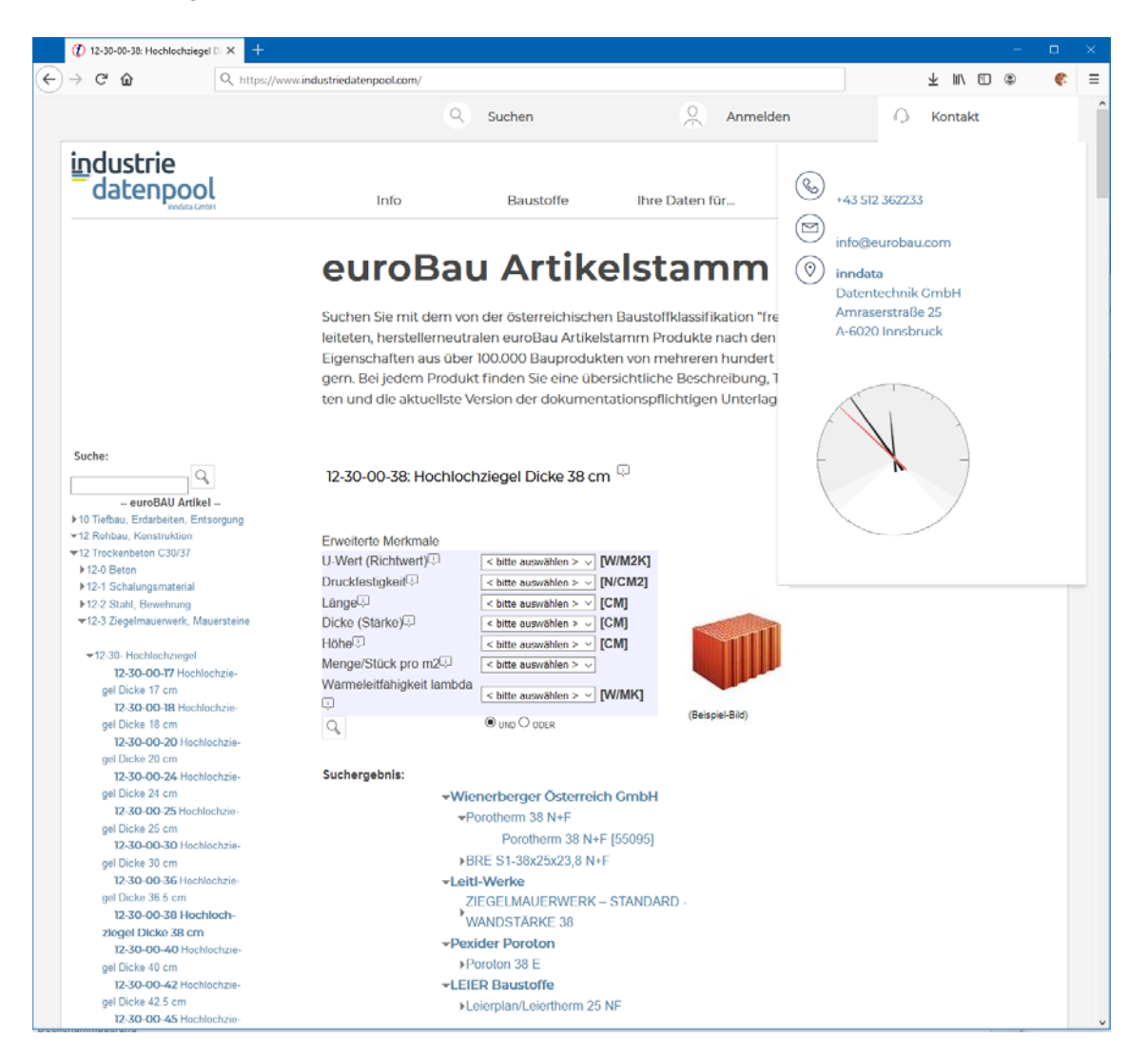

## Für betriebsindividuelle Erweiterungen stehen in jedem Bereich eigene Nummernkreise zur Verfügung

inndata Datentechnik Gesellschaft m.b.H. info@eurobau.com

Amraser Straße 25 6020 Innsbruck www.inndata.at

Tel.: +43 (0)512 / 36 22 33 Fax: +43 (0)512 / 36 22 33-9 UID-Nr.: ATU 50193909

## Webservices Industriedatenpool - Seite 24 von 36

Datentechnik Gmbl

Eine detailliertere Auswahl über die freeCLASS Merkmalsleiste ist übrigens ebenfalls möglich. **Leicht zu merken, schnell zu tippen** 

bei der Entwicklung des euroBAU-Artikelstammes haben wir großen Wert darauf gelegt, eine rasche und fehlerfreie Eingabe zu ermöglichen.

Die Artikelnummern folgen deshalb in der Nummernlogik der freeClass-Klassifikation, sind Ziffernfolgen mit nur 8 Stellen und dadurch leicht einzutippen.

12 3 456 78

Stelle 1-2: Obergruppe (ca. wie FreeClass 1-2)

Stelle 3: Produktgruppe (ca. wie FreeClass 3-4)

Stelle 4-6: Produkte, wobei über Stelle 4 die dritte Hierarchiestufe von freeClass referenziert wird Stelle 7-8: Dimension des Produkte (z.B. Ziegel 25, 30, 38 cm)

Gleichzeitig kann man sich die wichtigsten Nummern aufgrund des logischen Aufbaues und der in der Nummer mitgeführten Warengruppenstruktur entsprechend freeClass rasch merken.

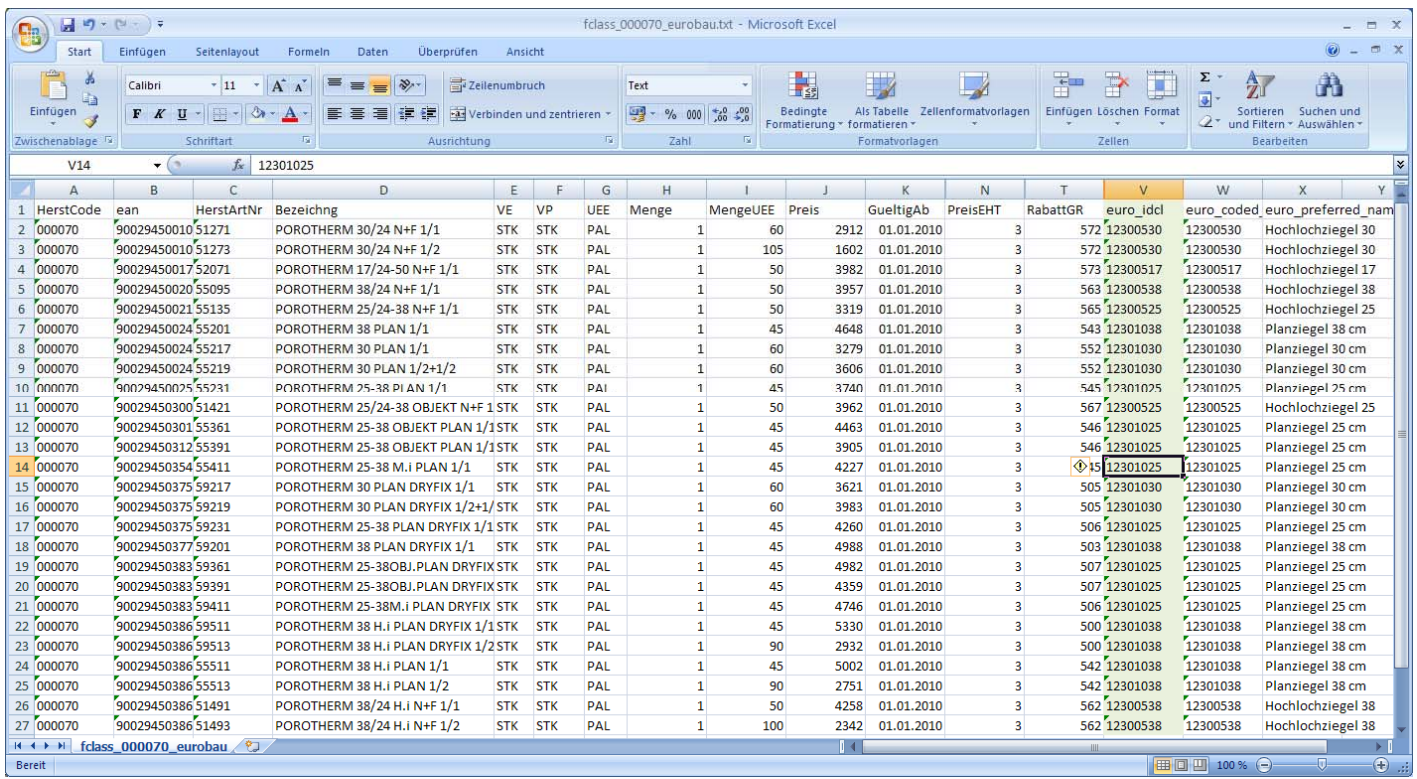

inndata Datentechnik Gesellschaft m.b.H. info@eurobau.com

Amraser Straße 25 6020 Innsbruck www.inndata.at

Tel.: +43 (0)512 / 36 22 33 Fax: +43 (0)512 / 36 22 33-9 UID-Nr.: ATU 50193909

# Webservices Industriedatenpool - Seite 25 von 36

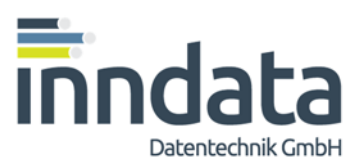

## **Volle Integration der Lieferantendaten**

Sowohl Baustoffindustrie wie Baustoffhandel arbeiten heute bereits mit klassifizierten Realartikeln nach freeClass.

Dies ermöglicht die zukunftssichere Wartung Ihres neutralen Baustoff-Artikelstammes. Denn über freeClass "finden" die Realartikel problemlos zu den neutralen euroBAU-Artikelnummern. Dadurch ist die Wartung Ihrer Artikelstammdaten, Kalkulationen und Angebote über den euro-BAU-Artikelstamm nachhaltig problemlos sichergestellt!

#### **euroTOOL zur Preiswartung von AUER Bausoftware ®**

Über das ergänzend erhältliche Softwarepaket "euroTOOL" ist außerdem die Nutzung des Industriedatenpools zur Erstellung von Preiswartungsdateien für AUER Bausoftware ® möglich.

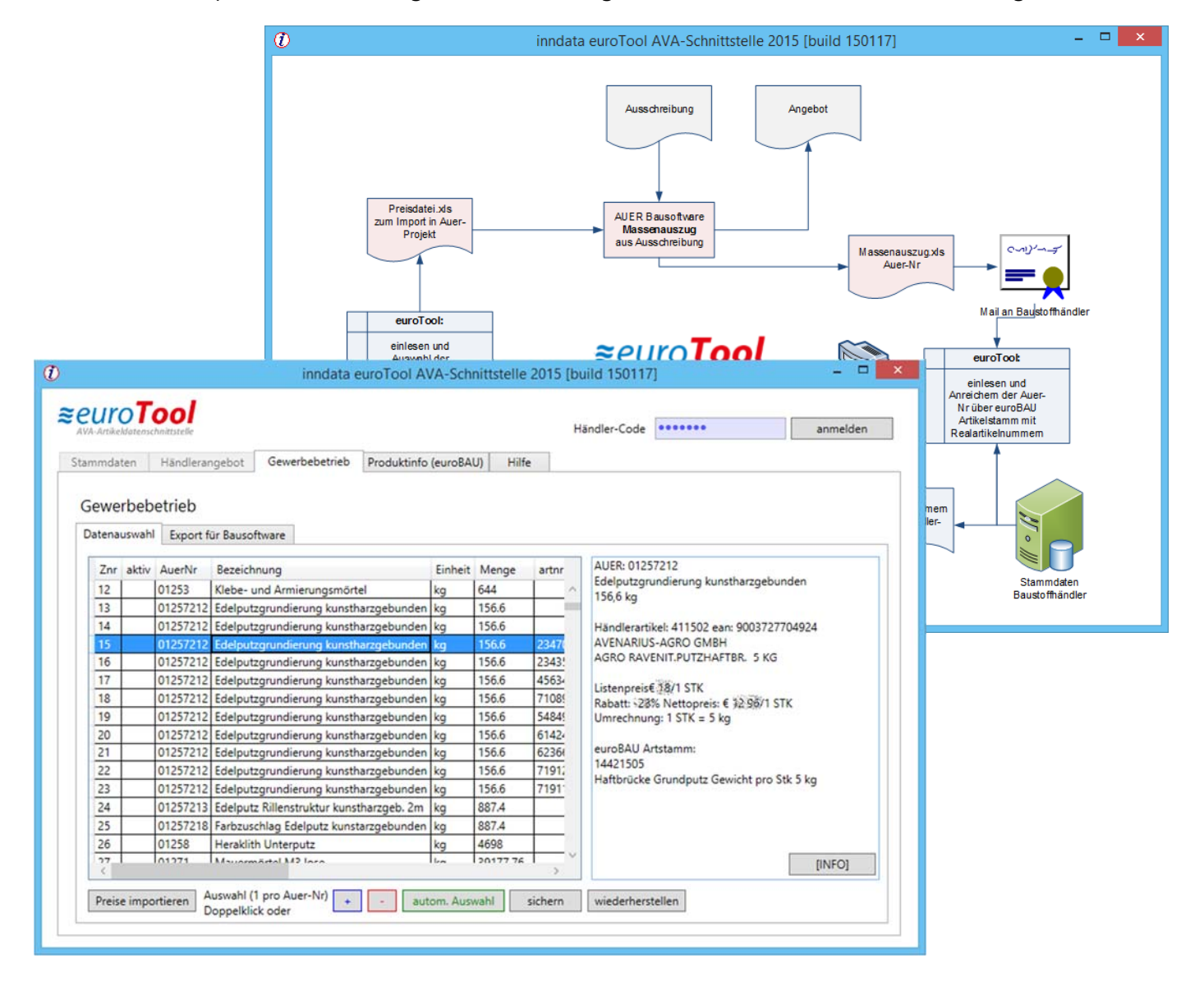

inndata Datentechnik Gesellschaft m.b.H. info@eurobau.com

Amraser Straße 25 6020 Innsbruck www.inndata.at

Tel.: +43 (0)512 / 36 22 33 Fax: +43 (0)512 / 36 22 33-9 UID-Nr.: ATU 50193909

# Webservices Industriedatenpool - Seite 26 von 36

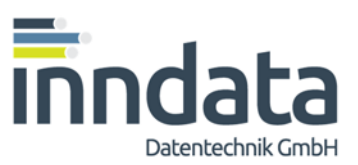

# proxy-Klasse eurobau\_proxy.dll:

Zum komfortablen Implementation der vom offenen Industriedatenpool bereitgestellten Webservices steht eine kostenlose Proxy-Klasse als dynamic link library (dll) zur Verfügung, welche direkt in Softwareentwicklungsprojekte z.B. unter Visual Studio® (Warenzeichen der Microsoft® GmbH) eingebunden werden kann und in eigene Entwicklungsprojekte integriert werden darf.

Diese Proxy-Klasse kann auch Global Identifier (GUIDs) nach Building Smart und nach freeBIM verarbeiten, Identifier und Merkmale-Wertepaare nach dem österreichischen Industriestandard "freeClass" sowieso.

## Urheberrecht, (kostenfreie) Lizenzierung:

Das alleinige Urheberrecht an der Proxy-Klasse liegt bei inndata Datentechnik GmbH in Innsbruck. Sie dürfen die Proxy-Klasse in Ihren Projekten in unveränderter Form frei verwenden und sie mit Ihren Projekten ohne Lizenzgebühr frei verteilen. Sie verzichten in Ihrem Namen und im Namen der Nutzer Ihrer Projekte auf die Geltendmachung von Gewährleistungsund/oder Schadensersatzansprüchen welcher Art auch immer gegenüber den Urhebern der Proxy-Klasse und der darüber abgefragten Daten.

Sie verpflichten sich, auf jeden Versuch der Dekompilierung oder des Reverse Engineering zu verzichten und auf den Urheber in Ihrer Softwaredokumentation hinzuweisen, den urheberrechtlichen Schutz für inndata Datentechnik GmbH anzuerkennen sowie diese Verpflichtungen an allfällige Dritte welche die Proxy-Klasse im Rahmen Ihrer Software nutzen zu überbinden. Für einzelne Funktionen kann die Eingabe eines Passwortes erforderlich sein. Dies kann bei inndata Datentechnik GmbH erworben werden. Das Testpasswort kann vereinzelt in der Funktionalität eingeschränkt sein.

Einbinden der Proxy-Klasse in Ihre Projekte: (Beispiel Visual Studio ®)

- Erstellen oder öffnen Sie eine neue oder bestehende Projektdatei
- Beim erstmaligen Erstellen, speichern Sie das Projekt um das vollständige Projektverzeichnis zu erstellen
- Kopieren Sie die Datei eurobau proxy.dll in das Unterverzeichnis /bin Ihres Projektes
- Die Datei eurobau\_proxy.dll darf keinesfalls umbenannt werden.
- Im Projektmappen-Explorer klicken Sie bitte auf "Verweise" und fügen Sie mit dem Kontextmenü einen neuen Verweis hinzu. Wählen Sie dazu bitte die Datei eurobau\_proxy.dll aus Ihrem Unterverzeichnis /bin
- Für den Aufruf der Funktionen folgen Sie untenstehenden Beschreibungen oder nutzen Sie den Objektkatalog, in dem die Funktionen und Parameter nun ebenfalls aufgelistet sind.

# Webservices Industriedatenpool - Seite 27 von 36

Im Zuge der Kompilierung Ihrer Anwendung wird neben der erstellten .exe (oder .dll) auch die eurobau\_proxy.dll im Verzeichnis der Anwendung erscheinen. Es ist erforderlich, diese mit Ihrer Anwendung zu verteilen. Im Rahmen der urheberrechtlichen Bestimmungen (siehe voriger Punkt) ist Ihnen dies ohne Lizenzkosten gestattet.

notwendige Codezeilen zum Einbinden der Funktionen der eurobau\_proxy.dll: am Beispiel des Abrufes einer Produktliste über BSDD-Guids und Value-Lists

```
 string lsUsername = "ON_Guest"; 
 string lsPasswort = "bs_DACH"; 
    // initialisiert Username und Passwort mit den Daten der Test-Authentifikation
```
string[,] resultArray;

 // erstellt ein zweidimensionales Array unbestimmter Größe für die Antworten // der einzelnen Methoden der proxy-Klasse

// Beispiele für die Definition der verwendeten Variablen:

string countryCode = "AT"; // 2-stelliger Code des Landes für das Listen abgefragt werden

string herstCode = "I00080"; // 6-stelliger Code des Herstellers im Industriedatenpool

string ean = " 9002824647202"; // 13-stelliger EAN-Code eines Bauproduktes

string ArtNr = " 4711"; // alphanumerisch, bis zu 20 Zeichen, Artikelnummer des Herstellers

string Datum = " 2014-12-31"; // Übergabe als character, Format JJJJ-MM-DD string alle = "true"; // true / false, default=true string andOr = "and"; // and, or, oder default=and

string classIdentifier = "1YNpHtIs94Uwth0PuTir8g";

// z.b. bsDD-Guid // oder freeClass-ID: A546 // oder freeClass-Nr: 14150515 // oder freeBIM-ID: 772be6d4-c1b1-485b-a008-b173e193b5ab

```
string valuelist = "|1TLB6AWJiHu000025QrE$V=25";
```
 // für die Merkmale / Auswahlwerte können Listen eingegeben werden: // mit bsDD: 02jVk0a2LDG8daNxyqbst0=4|12qlYu5oH5fwjDtj206r2Z=16GSLhllLCRxVZO6UO5R8G // oder mit freeBIM-IDs der Merkmale: // 1TLB6AWJiHu000025QrE\$V=4|dd1e1341-3863-41b3-a7af-477aa7a5baa7=W534

inndata Datentechnik Gesellschaft m.b.H. info@eurobau.com

Amraser Straße 25 6020 Innsbruck www.inndata.at

Tel.: +43 (0)512 / 36 22 33 Fax: +43 (0)512 / 36 22 33-9 UID-Nr.: ATU 50193909

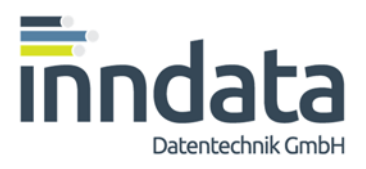

inndata Datentechnik GmbH

## Webservices Industriedatenpool - Seite 28 von 36

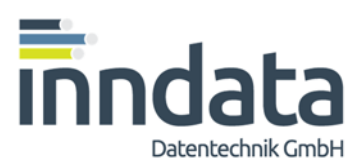

// oder freeClass-Merkmale 4=10|E67=W534

// Trennzeichen zwischen Wertepaaren ist das "Pipe" | oder (char) 13

// Trennzeichen von Merkmal und Wert ist das = oder der Strichpunkt ;

// Werte können entweder Guids sein oder numerische Werte (z.B. 25 [cm] für Stärke)

## // der eigentliche Aufruf ist ganz einfach:

eurobau\_proxy.connect\_eurobau ws = new eurobau\_proxy.connect\_eurobau(); // initialisiert die Proxy\_Klasse in der als Verweis eingebundenen eurobau\_proxy.dll

 ws.client = "myClient"; // Übergeben der selbst gewählten ID Ihres Client, 10-stellig ws.username = lsUsername; ws.passwort = lsPasswort; // Übergeben von Username und Passwort

resultArray = ws.func get ean on freeclass values(classIdentifier, valueList, andOr); // Abruf der Informationen

#### // Ergebnis: Produkte für "Hochlochziegel 25 cm stark" in einem Text-Array

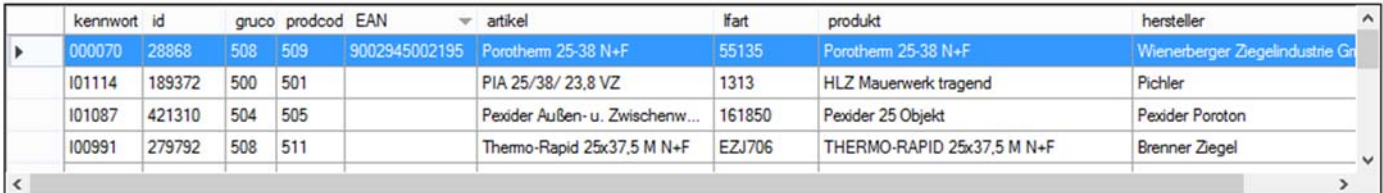

## Auflistung der Funktionen der Proxy-Klasse eurobau\_proxy.dll

#### // Funktionen, die kein Passwort benötigen

#### resultArray = ws.func\_get\_countries();

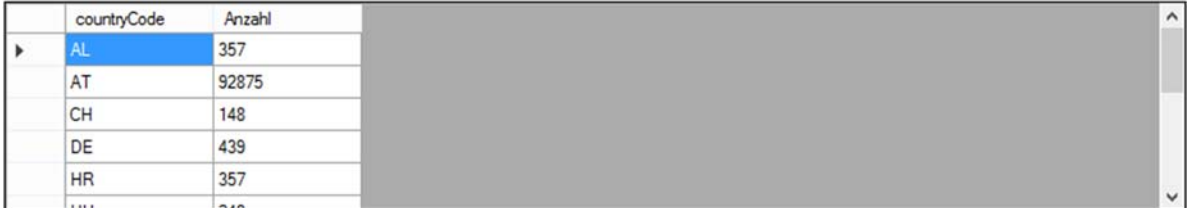

#### resultArray = ws.func\_get\_companies(countryCode);

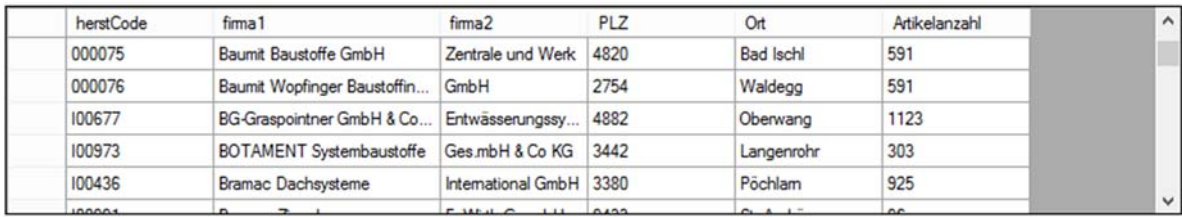

inndata Datentechnik Gesellschaft m.b.H. info@eurobau.com

Amraser Straße 25 6020 Innsbruck www.inndata.at

Tel.: +43 (0)512 / 36 22 33 Fax: +43 (0)512 / 36 22 33-9 UID-Nr.: ATU 50193909

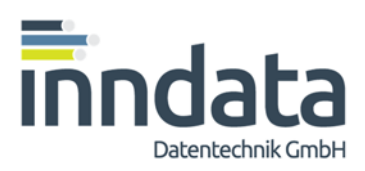

## Webservices Industriedatenpool - Seite 29 von 36

resultArray = ws.func\_get\_companies\_eurobau\_artstamm(countryCode);

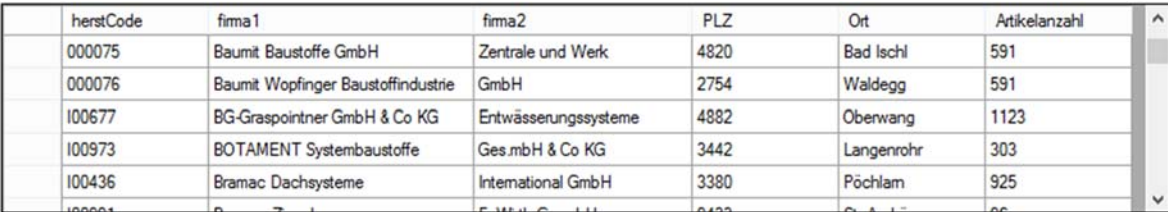

resultArray = ws.func\_get\_companies\_freeclass(countryCode);

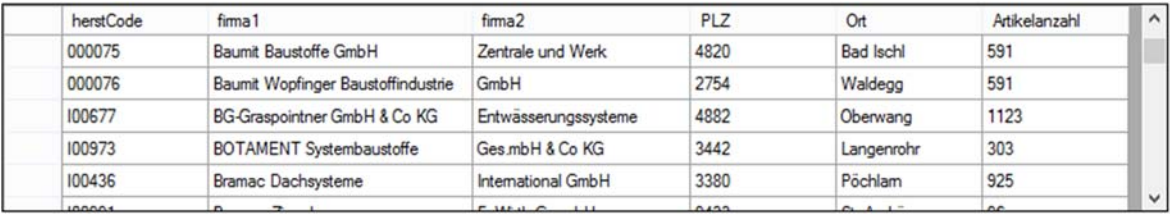

resultArray = ws.func\_get\_companies\_with\_date(countryCode);

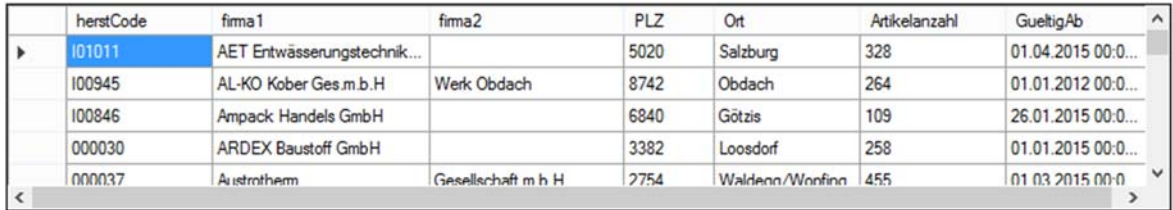

#### // Strukturdaten freeClass, euroBAU Artikelstamm, // erfordern Username / Passwort um mehr als 100 Zeilen anzuzeigen

#### resultArray = ws.func\_get\_eurobau\_artstamm\_classes();

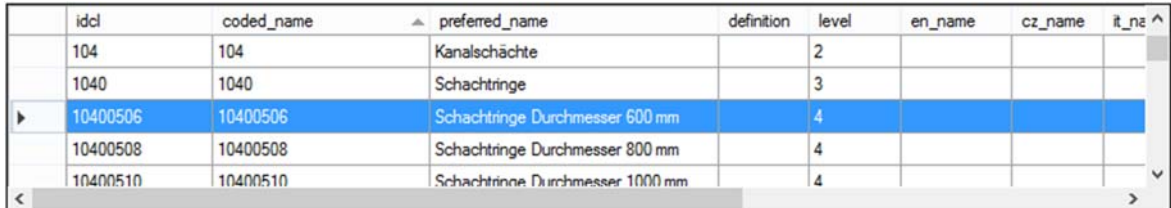

#### resultArray = ws.func\_get\_freeclass\_classes();

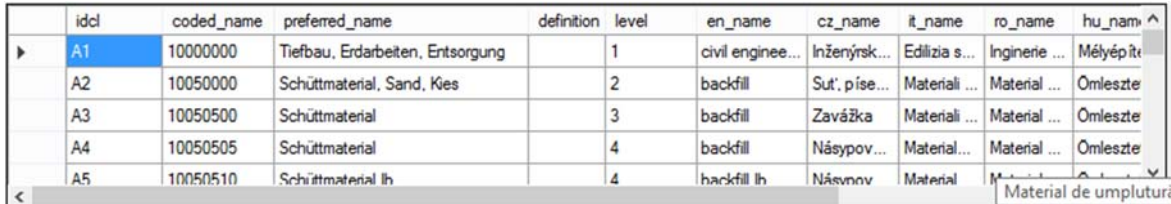

inndata Datentechnik Gesellschaft m.b.H. info@eurobau.com

Amraser Straße 25 6020 Innsbruck www.inndata.at

Tel.: +43 (0)512 / 36 22 33 Fax: +43 (0)512 / 36 22 33-9 UID-Nr.: ATU 50193909

## Webservices Industriedatenpool - Seite 30 von 36

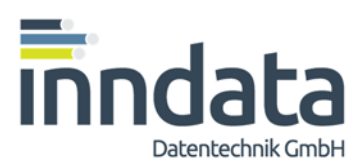

resultArray = ws.func\_get\_freeclass\_features();

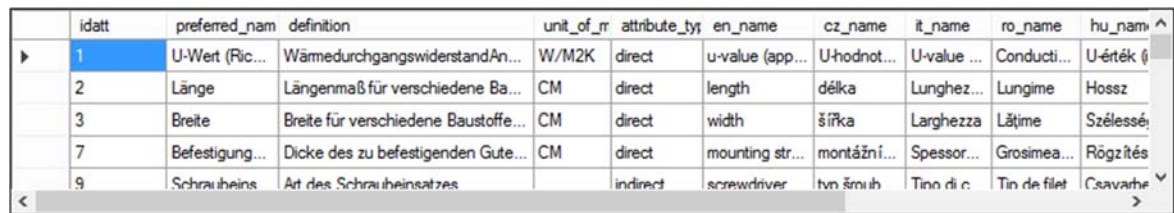

#### resultArray = ws.func\_get\_freeclass\_values();

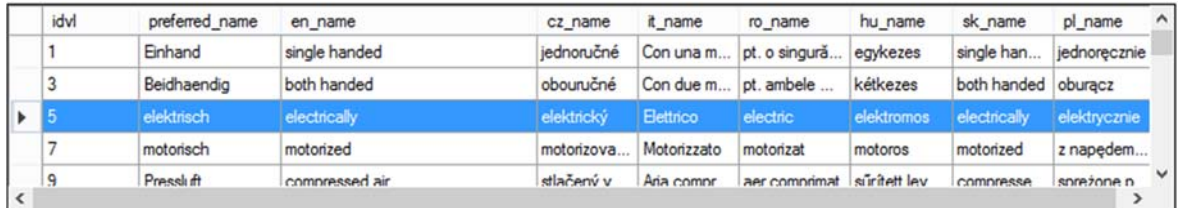

resultArray = ws.func\_get\_freeclass\_allowedvalues();

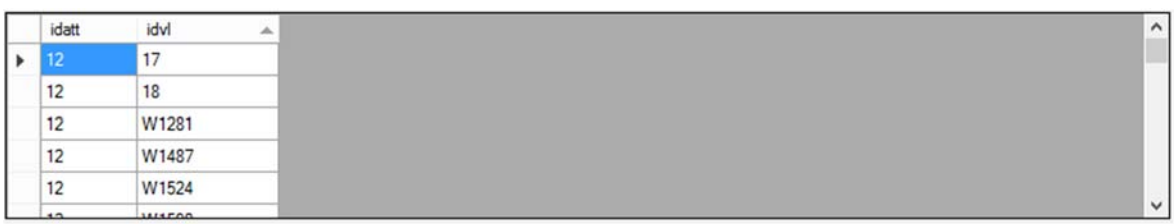

#### resultArray = ws.func\_get\_freeclass\_relations();

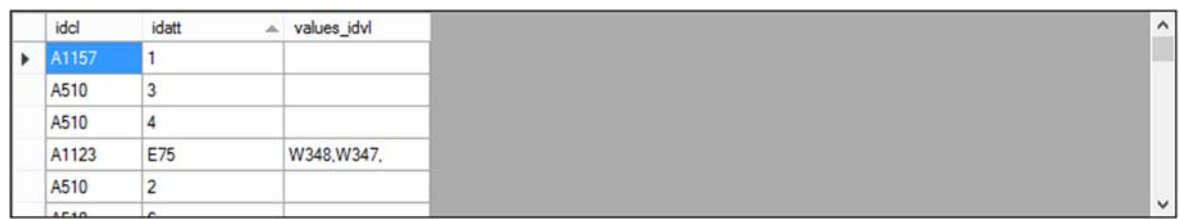

resultArray = ws.func\_get\_freeclass\_recently\_changed(Datum);

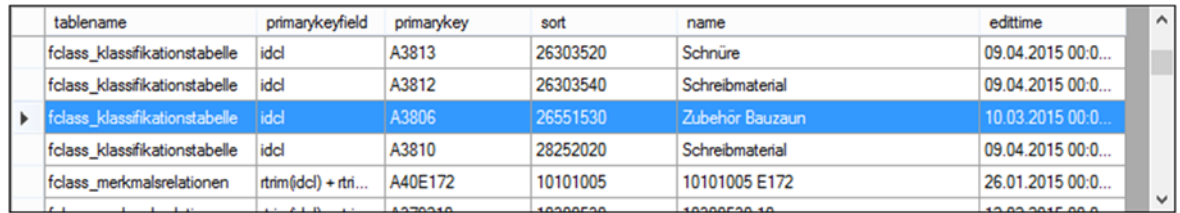

#### // diverse Informationen zu Produkten,

inndata Datentechnik Gesellschaft m.b.H. info@eurobau.com

Amraser Straße 25 6020 Innsbruck www.inndata.at

Tel.: +43 (0)512 / 36 22 33 Fax: +43 (0)512 / 36 22 33-9 UID-Nr.: ATU 50193909

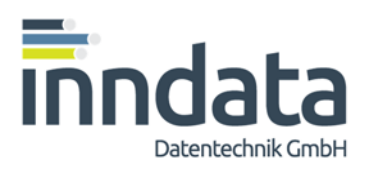

# Webservices Industriedatenpool - Seite 31 von 36

#### // über EAN oder herstCode und ArtNr oder auch herstCode und EAN // immer mit Username und Passwort

resultArray = ws.func\_get\_product\_on\_ean(ean, herstCode, ArtNr);

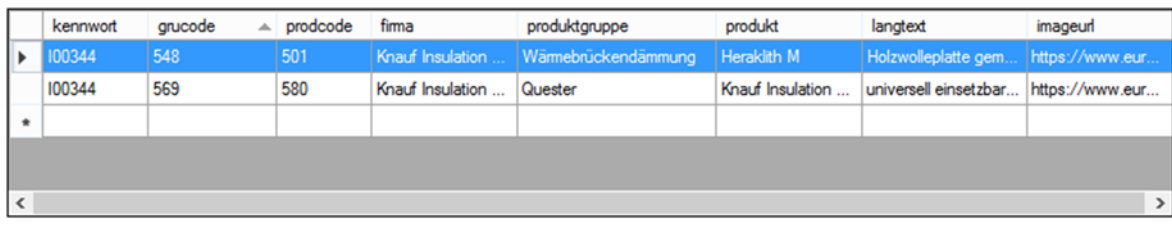

// Produkte können auch mehrfach bei verschiedenen Herstellern auftauchen.

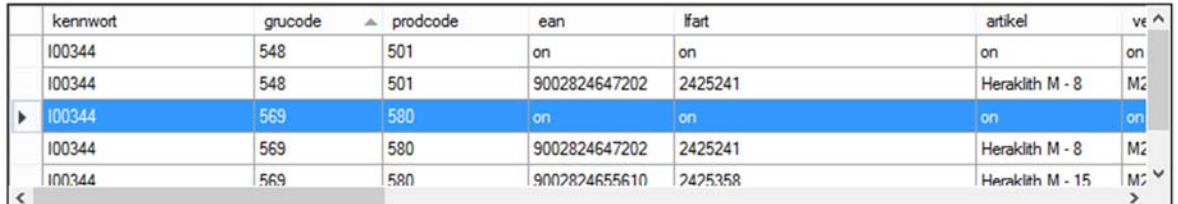

resultArray = ws.func\_get\_articles\_on\_ean(ean, herstCode, ArtNr);

// Besonderheit: die Artikellisten werden jeweils über eine führende Zeile definiert // ("on") die anzeigt welche Spalten mit welchen Inhalten belegt sind.

resultArray = ws.func\_get\_moreinfos\_on\_ean(ean, herstCode, ArtNr);

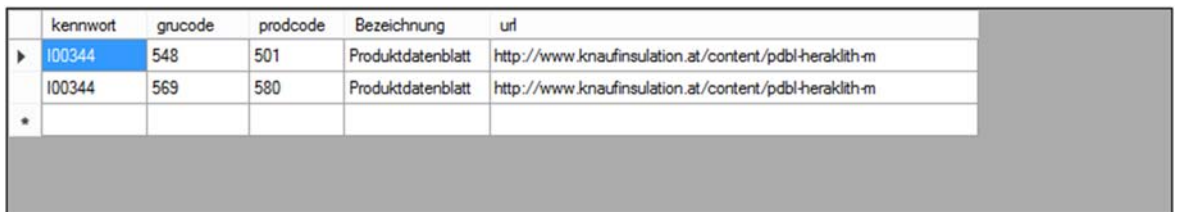

resultArray = ws.func\_get\_price\_on\_ean(ean, herstCode, ArtNr);

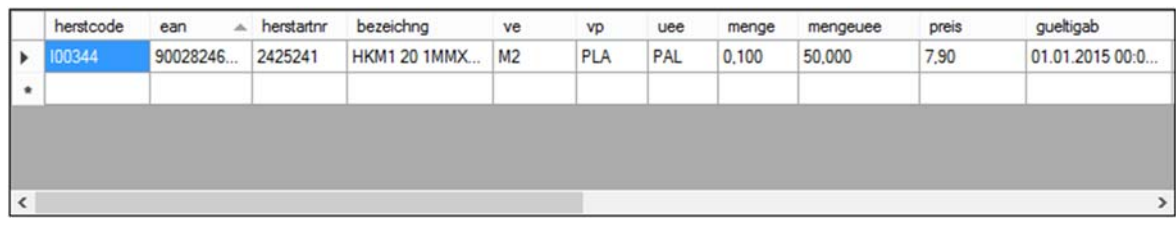

resultArray = ws.func\_get\_pricelist\_all\_on\_ean(ean, herstCode, ArtNr);

Amraser Straße 25 6020 Innsbruck www.inndata.at

Tel.: +43 (0)512 / 36 22 33 Fax: +43 (0)512 / 36 22 33-9 UID-Nr.: ATU 50193909

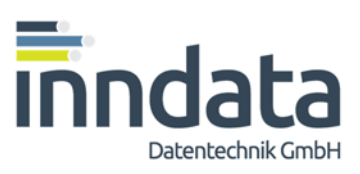

# Webservices Industriedatenpool - Seite 32 von 36

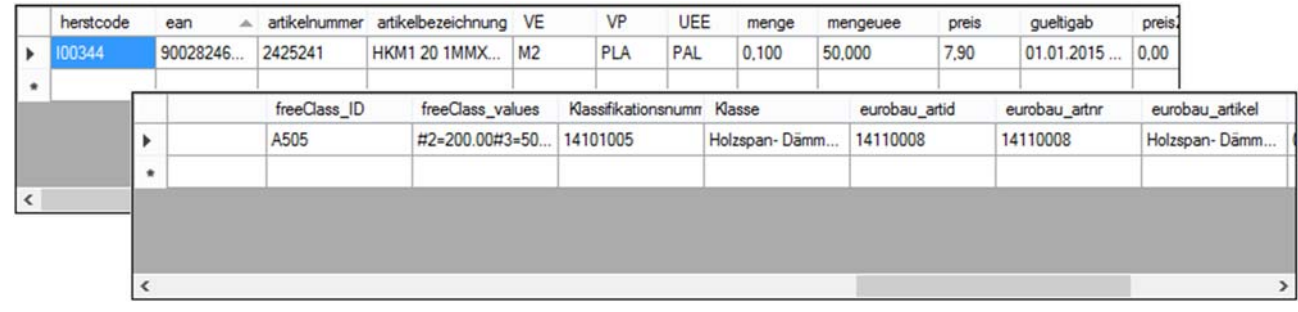

// Preislistendownload mit verschiedenen Umfängen // ohne Passwort mit einigen Testdaten (20 Zeilen), // vollständige Daten nur mit Passwort

resultArray = ws.func\_get\_pricelist(herstCode);

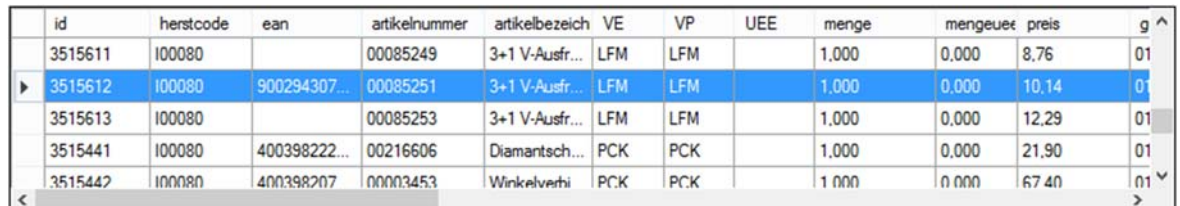

- // die folgenden Preislistenfunktionen arbeiten ident wie
- // ws.func\_get\_pricelist(herstCode);
- // nur der Umfang der bereitgestellten Daten pro Artikel
- // unterscheidet sich. Siehe auch detaillierte Feldlisten in der
- // Dokumentation der Webservices

```
resultArray = ws.func_get_pricelist_all(herstCode); 
resultArray = ws.func_get_pricelist_eurobau_artstamm(herstCode); 
resultArray = ws.func_get_pricelist_eurobau_freeclass_with_values(herstCode); 
resultArray = ws.func_get_pricelist_freeclass(herstCode); 
resultArray = ws.func_get_pricelist_freeclass_with_values(herstCode); 
resultArray = ws.func_get_pricelist_physics(herstCode);
```
#### // Ausgabe der hinzugekommenen oder weggefallenen EAN-Codes eines Herstellers:

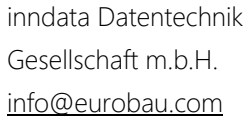

Amraser Straße 25 6020 Innsbruck www.inndata.at

Tel.: +43 (0)512 / 36 22 33 Fax: +43 (0)512 / 36 22 33-9 UID-Nr.: ATU 50193909

# Webservices Industriedatenpool - Seite 33 von 36

#### resultArray = ws.func\_get\_pricelist\_deleted\_ean(herstCode);

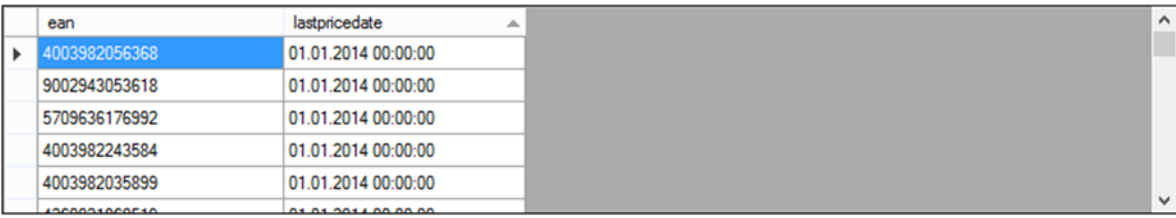

#### resultArray = ws.func\_get\_pricelist\_new\_ean(herstCode);

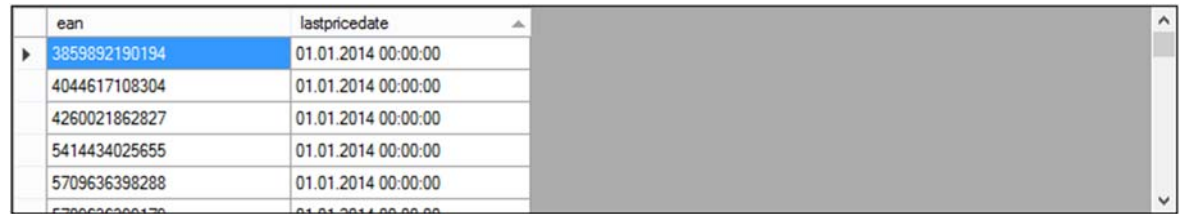

#### // EU Bauproduktenverordnung

resultArray = ws.func\_get\_ibpv\_companies(countryCode);

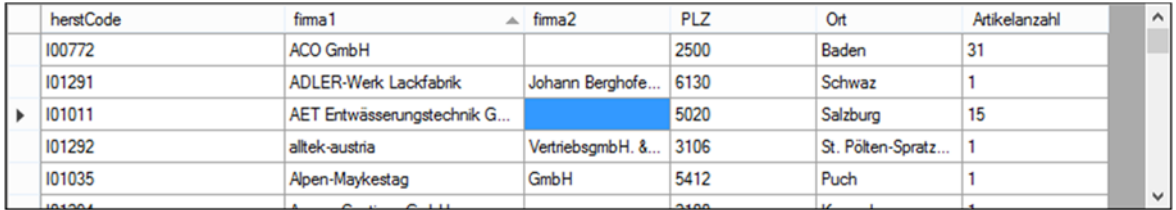

resultArray = ws. func\_get\_pricelist\_ibpv(herstCode);

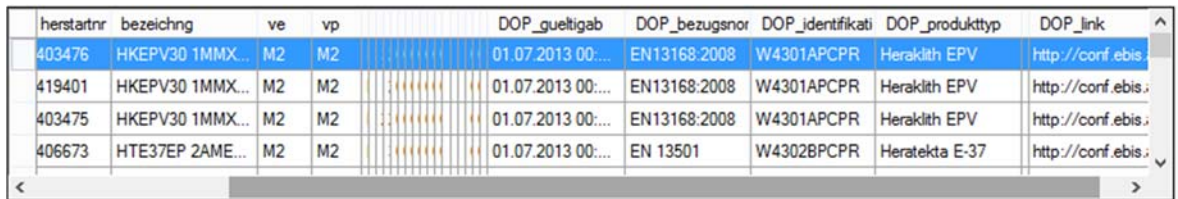

resultArray = ws.func\_get\_ibpv\_dop(herstCode, ean, ArtNr, "2049-01-01"); // gefunden werden die die älter sind als...

// Datumsformat: YYYY-MM-DD, Datum kann auch entfallen

inndata Datentechnik Gesellschaft m.b.H. info@eurobau.com

Amraser Straße 25 6020 Innsbruck www.inndata.at

Tel.: +43 (0)512 / 36 22 33 Fax: +43 (0)512 / 36 22 33-9 UID-Nr.: ATU 50193909

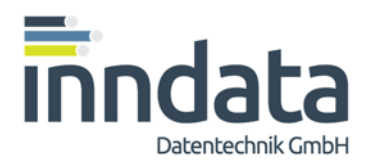

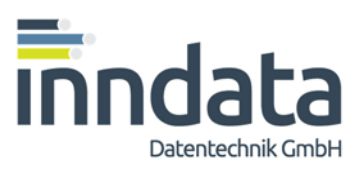

# Webservices Industriedatenpool - Seite 34 von 36

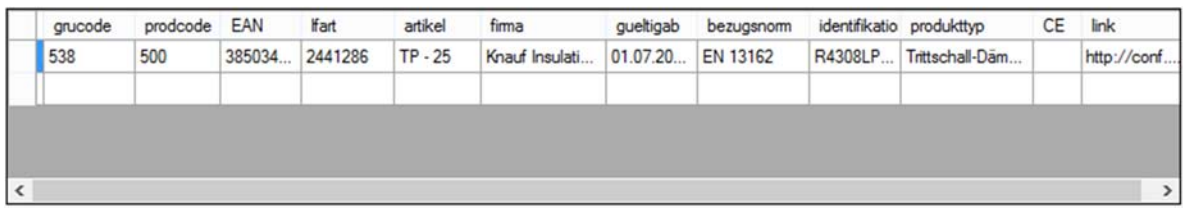

#### // Artikel über AUER, freeClass, eurobauArtstamm, freeBim oder // bsdd / buildingSmart GUIDs suchen

resultArray = ws.func\_get\_ean\_on\_auer(classIdentifier); // z.b. eurostamm-Nr. 111200

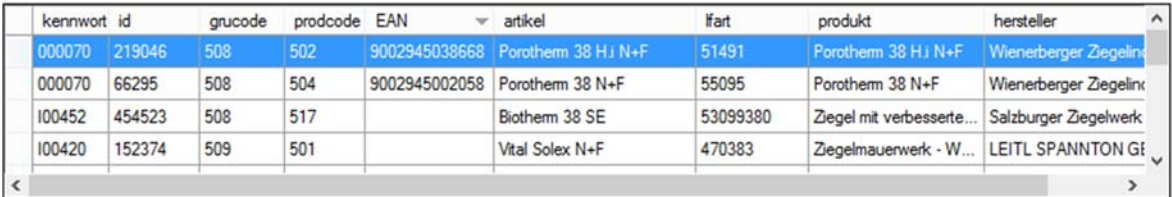

resultArray = ws.func\_get\_ean\_on\_freeclass(classIdentifier); // z.b. freeClass-ID: A574

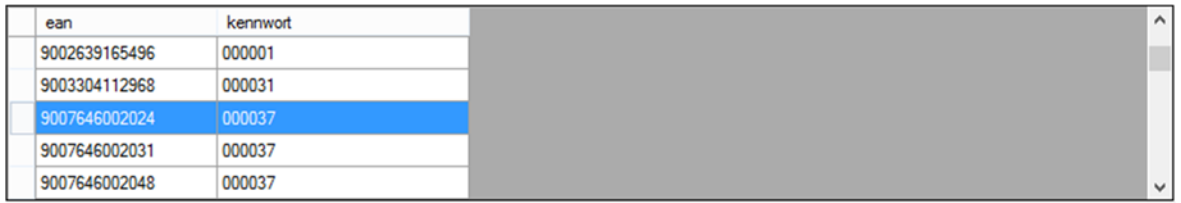

// mit Eurobau-Artikelstammnummer zum selben Ergebnisarray, z.B. 14102010: resultArray = ws.func get ean on freeclass(classIdentifier); // komfortabler ist die nächste Funktion get\_ean\_on\_freeclass\_values

resultArray= ws.func\_get\_ean\_on\_freeclass\_values(classIdentifier, valueList, andOr); // z.b. freeClass-ID: A546

- // oder freeClass-Nr: 14150515
- // oder freeBIM-ID: 772be6d4-c1b1-485b-a008-b173e193b5ab
- // oder BSDD-Guid: 14\_iCUQLbEHBmpoqa\$y\_ZC
- //

// und auch für die Merkmale / Auswahlwerte können Listen eingegeben werden:

// z.B. 4;10|E67;W534

// oder mit bsDD:

// 02jVk0a2LDG8daNxyqbst0;4|12qlYu5oH5fwjDtj206r2Z;16GSLhllLCRxVZO6UO5R8G

// oder mit freeBIM-IDs der Merkmale:

- // 1TLB6AWJiHu000025QrE\$V;4|dd1e1341-3863-41b3-a7af-477aa7a5baa7;W534
	- // und sollten die Values auch freeBIM-IDs bekommen funktionieren // diese natürlich auch...

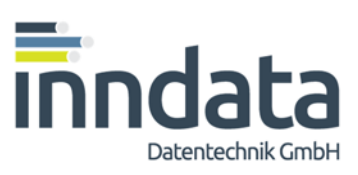

# Webservices Industriedatenpool - Seite 35 von 36

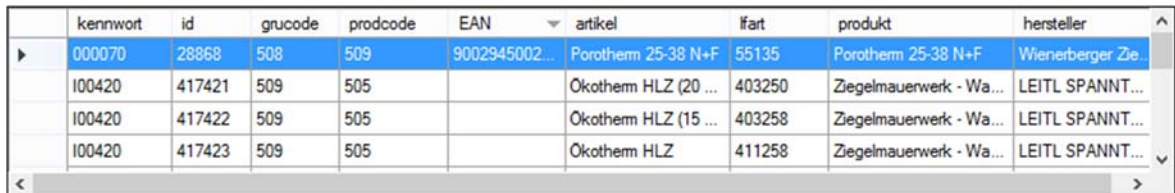

// Funktionen zum Abrufen der mit bsdd-GUIDs und freeBIM GUIDs

- // angereicherten Baustoffklassifikation: // diese Funktionen erfordern Username und Passwort
	- // in Kombination mit den Funktionen
	- // mit dem Parameter "alle" werden auch Einträge angezeigt die noch
	- // keinen bsdd-GUID erhalten haben

#### resultArray = ws.func\_get\_bsddguid\_freeClass(alle);

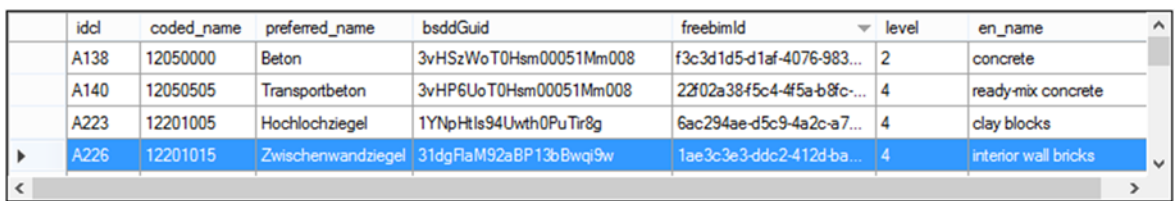

#### resultArray = ws.func\_get\_bsddguid\_merkmale(alle);

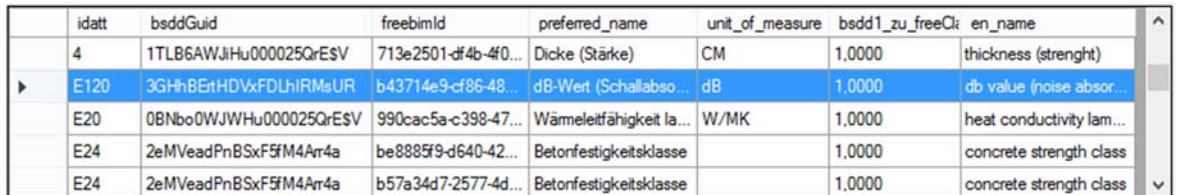

#### resultArray = ws.func get bsddguid werte(alle);

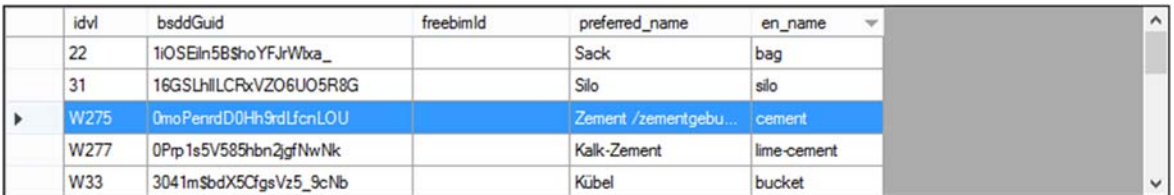

// Anmerkung: für die Informationen, welche Werte in welchen Baustoffklassen mit // welchen Merkmalen verwendet werden können, stehen die allgemeinen Funktionen

// get\_freeclass\_relations und get\_freeclass\_allowedvalues zur Verfügung.

// Siehe weiter oben.

inndata Datentechnik Gesellschaft m.b.H. info@eurobau.com

Amraser Straße 25 6020 Innsbruck www.inndata.at

Tel.: +43 (0)512 / 36 22 33 Fax: +43 (0)512 / 36 22 33-9 UID-Nr.: ATU 50193909

## Webservices Industriedatenpool - Seite 36 von 36

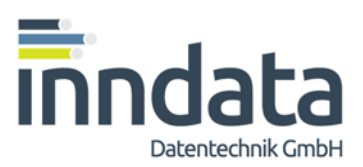

// Anmerkung: der Primärschlüssel der Wertdefinitionen ("idvl") ist ident mit dem // gleichnamigen Feld aus get\_freeclass\_values (siehe weiter oben).

// Über zusätzlichen Aufruf von get freeclass values ist es möglich, die Bezeichnungen // der Baustoffklassen in den anderen Sprachen (Polnisch, Ungarisch, Tschechisch, // Slowakisch, Rumänisch und Italienisch) ergänzend abzufragen.

// das gilt sinngemäss auch für get\_freeclass\_classes und get\_freeclass\_features

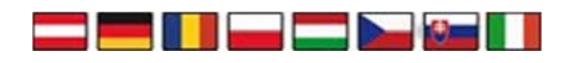

Auf Anfrage steht ein c# - Testprojekt zur Verfügung, welches sowohl Tests der Funktionen ermöglicht als auch die Implementation der einzelnen Funktionen im Detail darstellt.

Der Download von Dokumentation und Proxy-Klasse ist nach vorheriger Registrierung möglich unter:

https://www.industriedatenpool.com/?go\_CAD\_Kontakt

inndata Datentechnik Gesellschaft m.b.H. info@eurobau.com

Amraser Straße 25 6020 Innsbruck www.inndata.at

Tel.: +43 (0)512 / 36 22 33 Fax: +43 (0)512 / 36 22 33-9 UID-Nr.: ATU 50193909